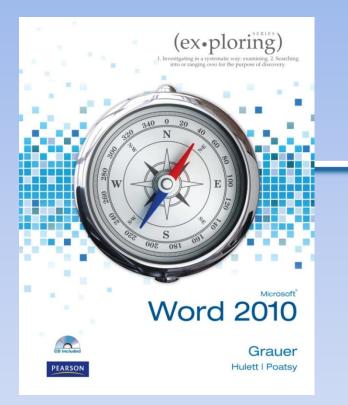

Exploring Microsoft Office Word 2010 by Robert Grauer, Michelle Hulett, and Mary Anne Poatsy

Chapter 1 Introduction to Word

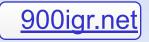

# Objectives

- Understand how word processors work
- Customize Microsoft Word
- Use features that improve readability
- Check spelling and grammar

# **Objectives (continued)**

- Display a document in different views
- Prepare a document for distribution
- Modify document properties

### Word Processing

#### 2012 Annual Summary

#### SIMSERV-PITKA ENTERPRISES **JANUARY 2013**

#### Corporate Overview

The consumer products industry has seen dramatic change in the last decade, due to increasing costs in manufacturing, need for innovative products, and decrease in brand loyalty. These changes have created the need to modify previous tactics to continue operation in this competitive industry.

#### Acquisition of Pitka Industries

In November, Simserv completed the process for acquiring Pitks Industries to form Simserv Pitks Enterprises The resources provide a stronger, more versatile organization to create innovative products and compete during the n Here is a breakdown of the combined organization's divisions, their locations, and number of employees:

| Simserv Headquarters    | Cleveland | .1,355 |  |
|-------------------------|-----------|--------|--|
| Pitka Division          | Searcle   | 1,235  |  |
| Product Development     | Cincimati | 350    |  |
| Wast Court Distribution | Danna     | 172    |  |

#### 2012 Management Changes

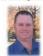

On January 1, 2012, Dewey A. Larson was named Chairman of the Board Executive Officer by the Company's Board of Directors, replacing Jeff K. Andrews, wi this year after 25 years of service. Mr Larson first joined Simserv in January 1992. period of nineteen years, has held a variety of senior executive positions.

In March 2012, Jerri Reed joined Simsery as its Chief Financial Officer Ms Reed has an impressive record in the industry over the past 20 years, which includes a position as CPO in a British company worth \$50,000,000. She adds strength to our management ream, particularly as

the Company faces the important challenge of improving the financial and operating performance. Ma Reed has stated

In 2013, we take the built by the borns. Everyone at Simsery-Pikus must pull together and work noward our mutual success. I'm counting on every employee to focus on our common goals to

|           | Item                | Supply List<br>Quantity | Price  | Cost of Material |
|-----------|---------------------|-------------------------|--------|------------------|
|           | Cabinet             | Luencity                | 200.00 | S 200.00         |
|           | Ceramic tile        | 100                     | 1.00   | \$ 100.00        |
|           |                     |                         |        |                  |
| 1         | Drill               | 1                       | 45.00  | \$ 43.00         |
| 9         | Orywell<br>(Gypsum) | 3                       | 7.00   | \$ 21.00         |
|           | Faucet              | 1                       | 75.00  | \$ 75.00         |
|           | Flashlight          | 1                       | 12.00  | \$ 12.00         |
|           | Grout               | 3                       | 20.00  | 5 20.00          |
| 1         | Hammer              | 3                       | 10.00  | \$ 30.00         |
| -         | Lumiter (2x4)       | 10                      | 3.50   | \$ 35.00         |
|           | Measuring tape      | 3                       | 8.50   | \$ 25.50         |
| ar .      | ä .                 |                         |        |                  |
|           | Nails               | 150                     | .02    | \$ 3.00          |
| 1         | Paint               | 5                       | 15.00  | \$ 75.0          |
| E         | Paintbrushes        | 9                       | 4.00   | \$ 96.00         |
| 1         | PVC pipe            | 6                       | 3.00   | 5 18.00          |
| -         | Saw                 | 2                       | 25.00  | \$ 50.00         |
| Charles - |                     |                         |        | 2.000            |

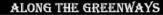

our membership is really reported How important? Without our members, The Greener was wouldn't resin. We don't take a granted, and in fact, we wantafy they to that we're a toconstill citizens' meters. We take an oppolicy and take

The reduction in sales tax revenues has forced the city to cut back on

Pirct Claim Donations

hat governmental agencies do

forganization useds outside suppor procise fanding pervided by the Cit ad other agencies in this region.

#### unding to Span Budget Shortfall Trail Undate Presence of the second second

organization

60.000

The Orientwise Impartant holding is the 41-them Rail Tail periods: Our parameting with the City ary Park Board and the Gissenways maintenance rue ary portion of factural a joy not us, which represents period that end as in Japar County, which represents

There is a set of the set of the ther support of our organization. We need YOU to help sustain this great

25,000 We determine the define the networks of the second second \$ 335.000 Participating in fundraising events Volunteering your time on improvement ting Stends and families to becom

Committee manther presented a petrion hat year to city occurs genere consideration for biles an oursetnes. The council seems the periods and 4 might have a possive impact on force many or all who signed the period-peaks sign for any written in the Let us know if you'd like to you'd like to some the advocacy

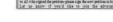

Bike - Bus - Walk Week: September 10 - 14

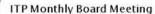

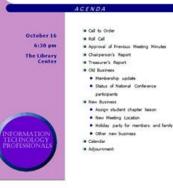

### The Word Window

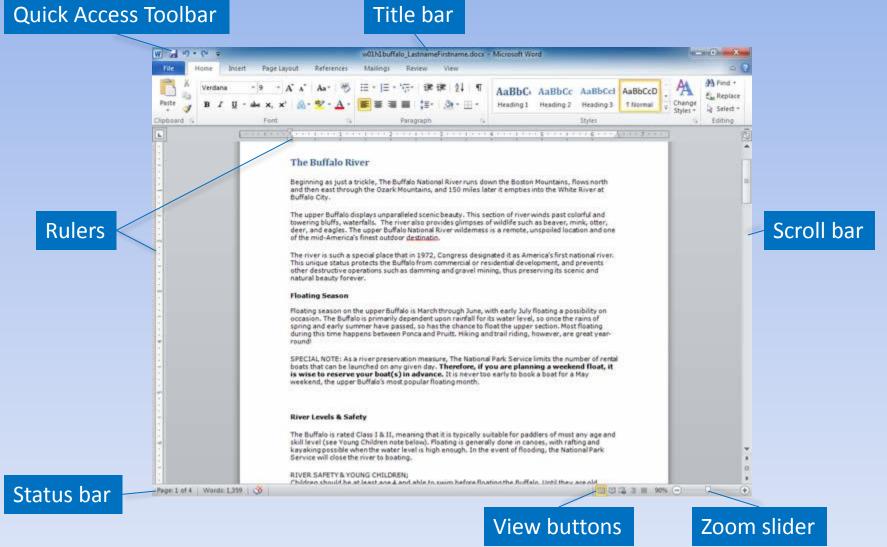

# Word Wrap

#### Hard returns

Word wrap allows you to type continuously without ever having to worry about where the line ends. A soft return is created in the document as the text is continued from one line to the next. It is not until you press the Enter key at the end of a paragraph that a hard return is entered in the document.

The position of the soft returns is changed automatically as you make changes in the text or the document formatting. The position of the hard returns always remains the same, unless you intentionally insert or delete them.

#### Soft returns

#### Soft returns

#### Hard returns

Word wrap allows you to type continuously without ever having to worry about where the line ends. A soft return is created in the document as the text is continued from one line to the next. It is not until you press the Enter key at the end of a paragraph that a hard return is entered in the document.

The position of the soft returns is changed automatically as you make changes in the text or the document formatting. The position of the hard returns always remains the same, unless you intentionally insert or delete them.

## **Keyboard Shortcuts**

| Keys               | <b>Moves Insertion Point</b> |      |
|--------------------|------------------------------|------|
| Left arrow         | One character left           |      |
| <b>Right arrow</b> | One character right          |      |
| Up arrow           | Up one line                  |      |
| Down arrow         | Down one line                | Citt |
| Home               | Beginning of the line        |      |
| End                | End of line                  |      |
| PgUp               | Up to the previous page      |      |
| PgDn               | Down to the next page        |      |

# **Toggle Switches**

### Show/Hide

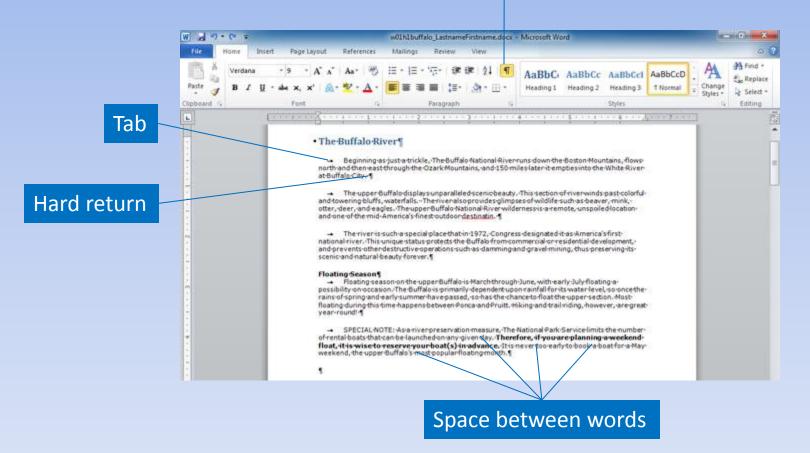

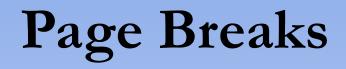

### Show/Hide on

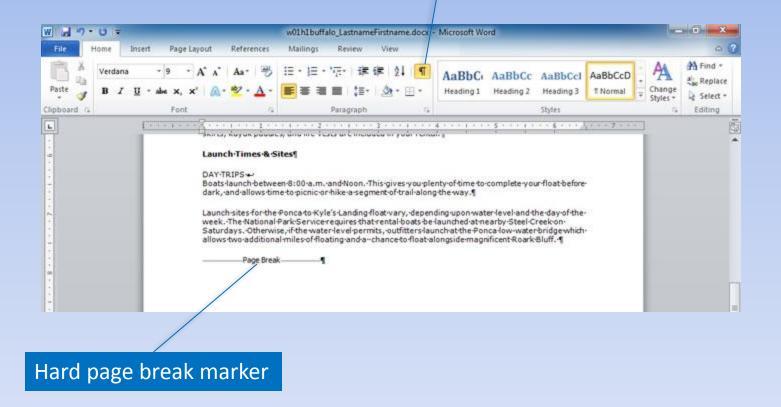

## Page Numbers

### Placement options

### Format Page Numbers

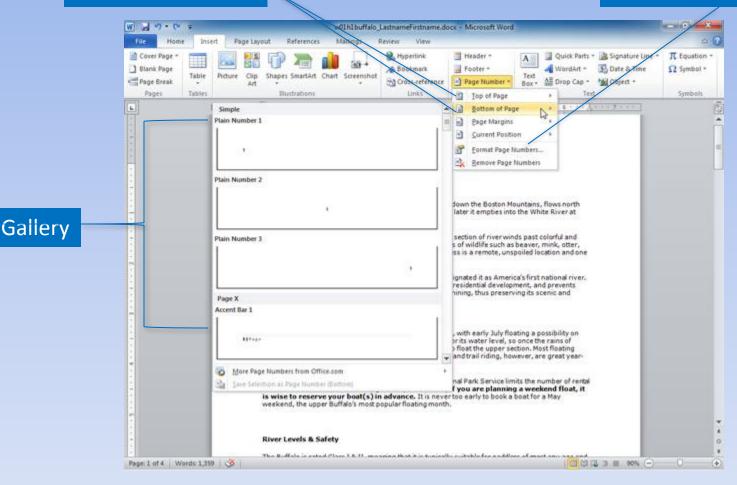

# Page Numbers (continued)

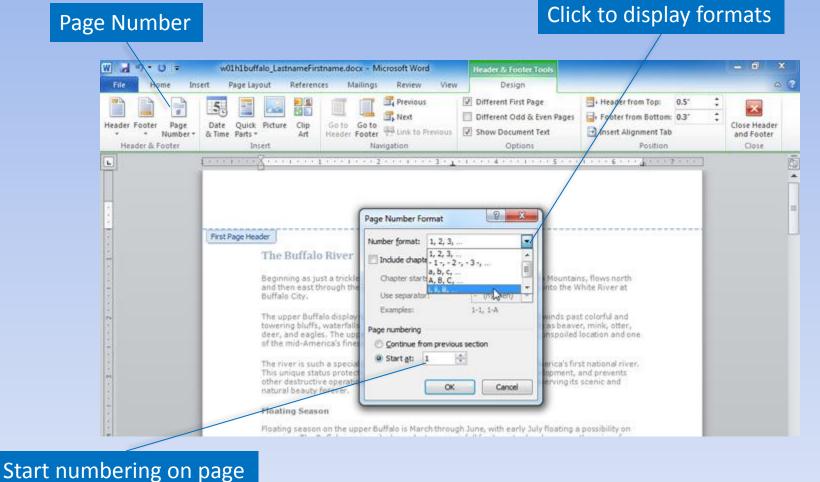

tart numbering on page

# **Cover Page**

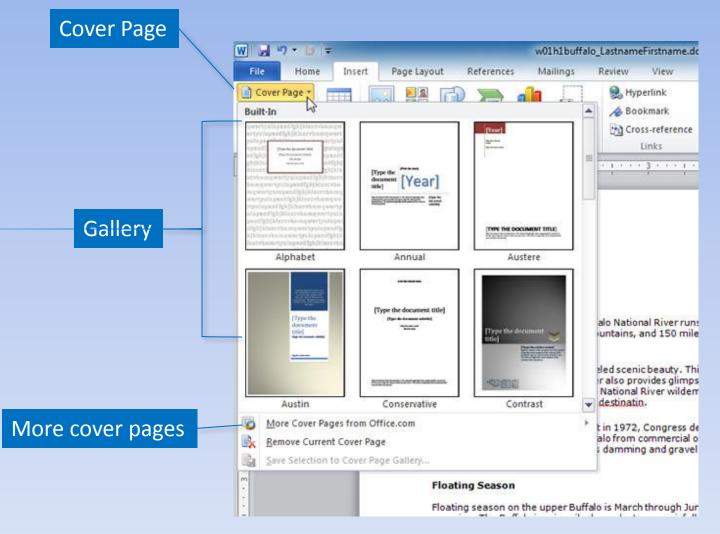

### Customize Word

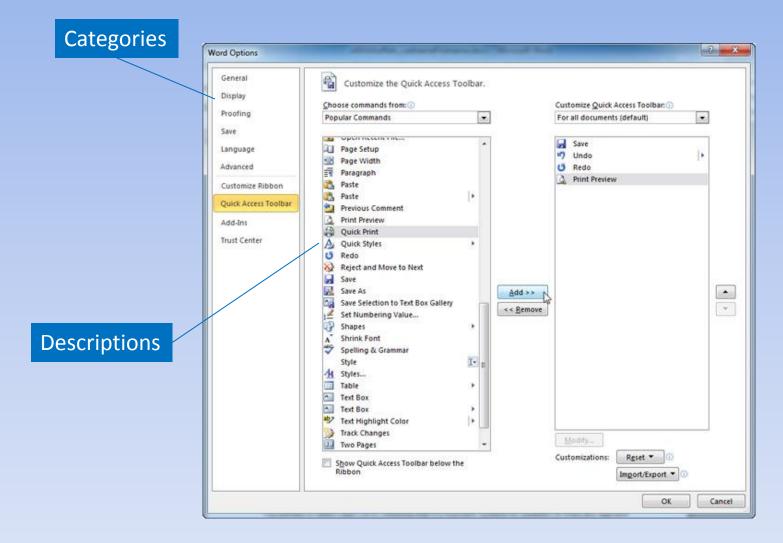

### **Headers and Footers**

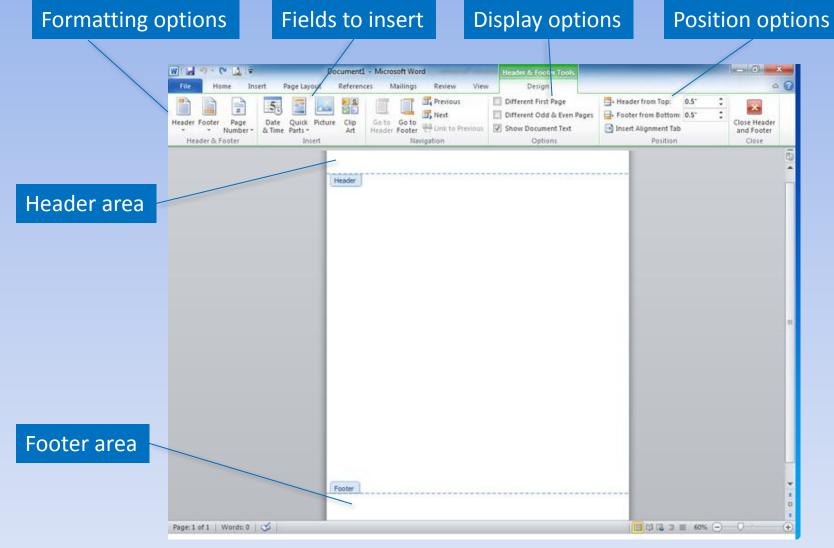

Copyright © 2011 Pearson Education, Inc. Publishing as Prentice Hall.

## Sections

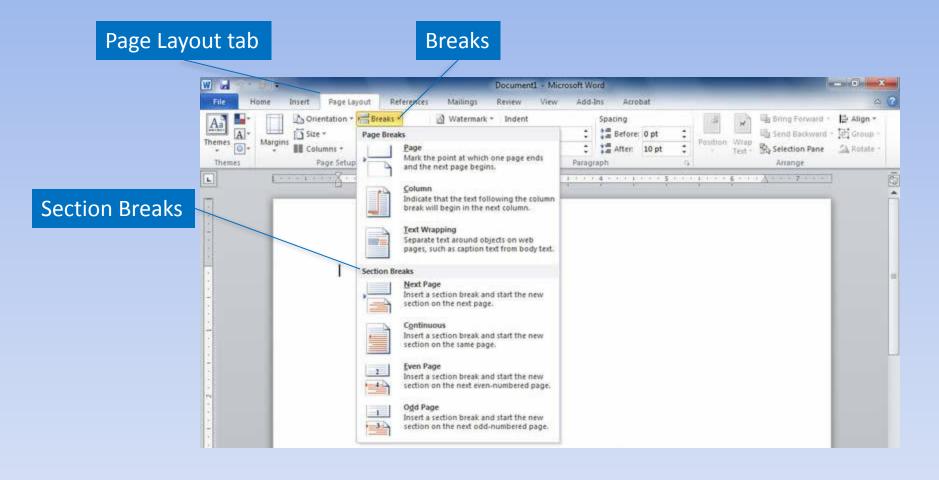

## Sections (continued)

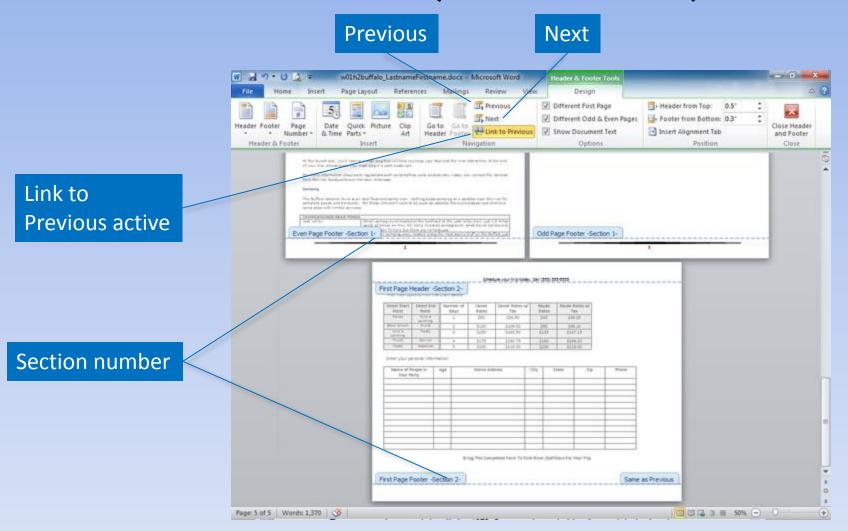

### Watermarks

### Watermark

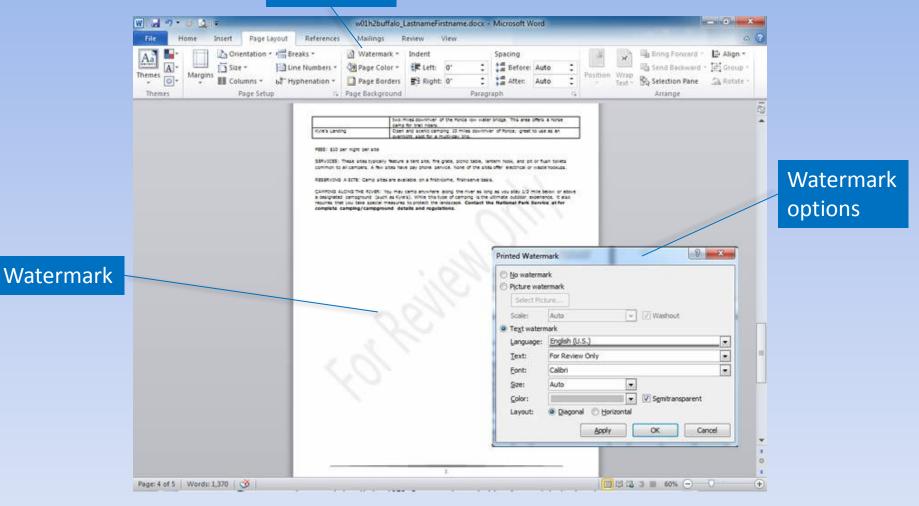

# Spelling and Grammar

w01h2buffalo\_LastnameFirstname.docx - Microsoft Word

### Co

|                           | Tile Home                  | Insert Page Layout Refere                                                                                               | inces Mailings                                               | Review View                                                                         |                                                                                                    |                                                                         | a ? |
|---------------------------|----------------------------|----------------------------------------------------------------------------------------------------|--------------------------------------------------------------|-------------------------------------------------------------------------------------|----------------------------------------------------------------------------------------------------|-------------------------------------------------------------------------|-----|
| Contextual spelling error | Butter B Z                 | a •  9 •   A* A* Aa*<br><u>U</u> • alse x, x*   <u>A</u> • <u>*</u> •<br><u>Fornt</u>                                   | ∛ ∷・∷・<br>∆·<br>≝≋≋                                          | 1日・  建速(24)<br>■   注・  急・田<br>Paragraph                                             | AaBbC: AaBbC     Heading1 Heading                                                                                            | Cc AaBbCcl AaBbCcD AaBbCcD Chang<br>2 Heading 3 Thormal Chang<br>Shyles |     |
|                           |                            | However, with 150 miles<br>Outfitter for expert assist<br>River Mileage<br>This reference chart show                    | of River to explor<br>ance with plannin<br>vs the most popul | e, <u>their are</u> many way<br>g an overnight float tr<br>ar float trips. Please n | t that takes a minimum of<br>s to enjoy a multi-day trip<br>ip.<br>ote that the "Time Require<br>ind skill with which you pa | f two days to complete.<br>. Call First River<br>ed' to complete a trip | 181 |
|                           |                            | River Trip<br>Ponca to Kyle's Landing<br>Steel Creek to Kyle's<br>Ponca to Pruit<br>Pruitt to Hasty<br>Pruitt to Carver |                                                              | # of Miles<br>10 miles<br>8 miles<br>25 miles<br>7 miles<br>11 miles                | your trip today, Call (555<br>Time Required<br>4 to 6 hours<br>4 to 5 hours<br>2 days (min)<br>4 to 5 hours<br>6 to 7 hours  | 5) 555-5555                                                             | •   |
| Possible spelling error   |                            | HOW MANY BOATS YOU'L<br>We recommend floating                                                                           | L NEED<br>with two adults pe                                 | r canoe. This provides                                                              | 2 days (min,)<br>its, and trash bags are incl<br>is good balance and adequa<br>rents with one or two aver.                   | ate space for dear.                                                     | ••• |
|                           | 4<br>Page: 2 of 5   Words: | 1,370/1,370                                                                                                    |                                                              |                                                                                     |                                                                                                    |                                                                         | 0   |

- 0

### **Document Views**

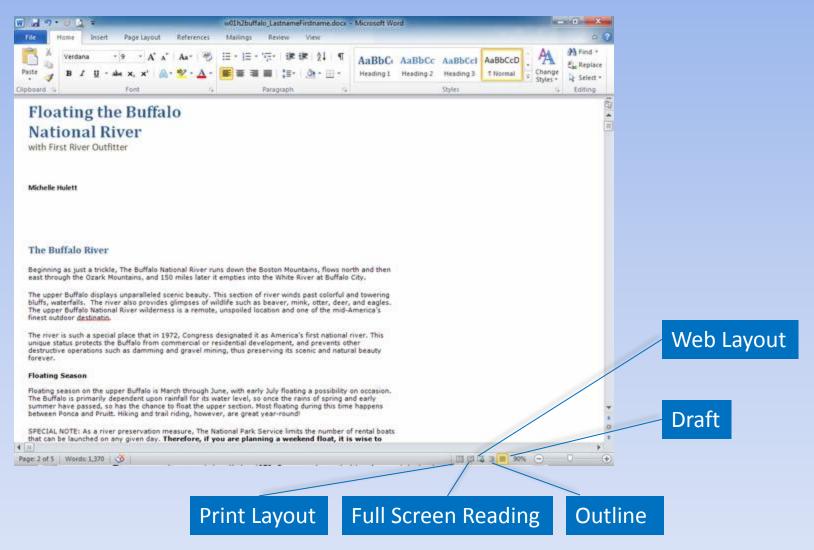

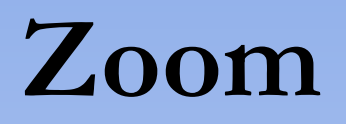

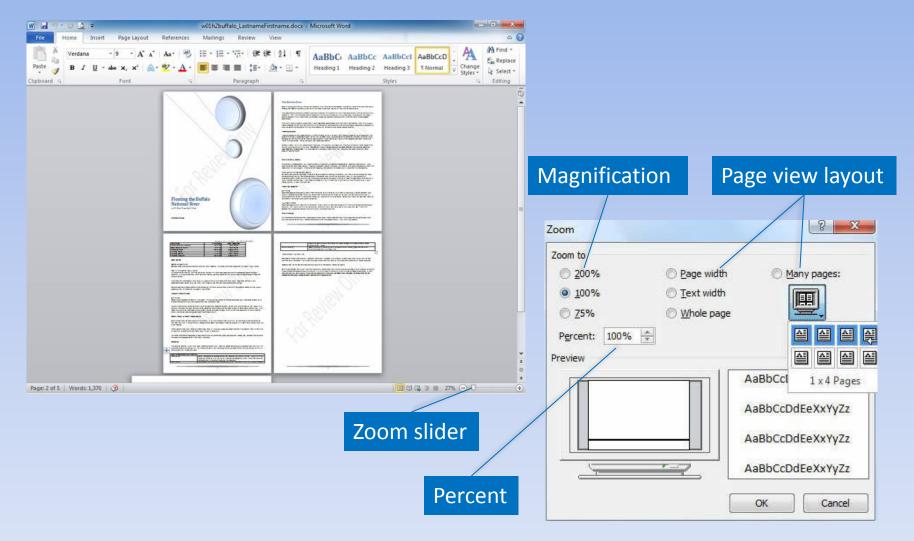

Copyright © 2011 Pearson Education, Inc. Publishing as Prentice Hall.

### Save a Document

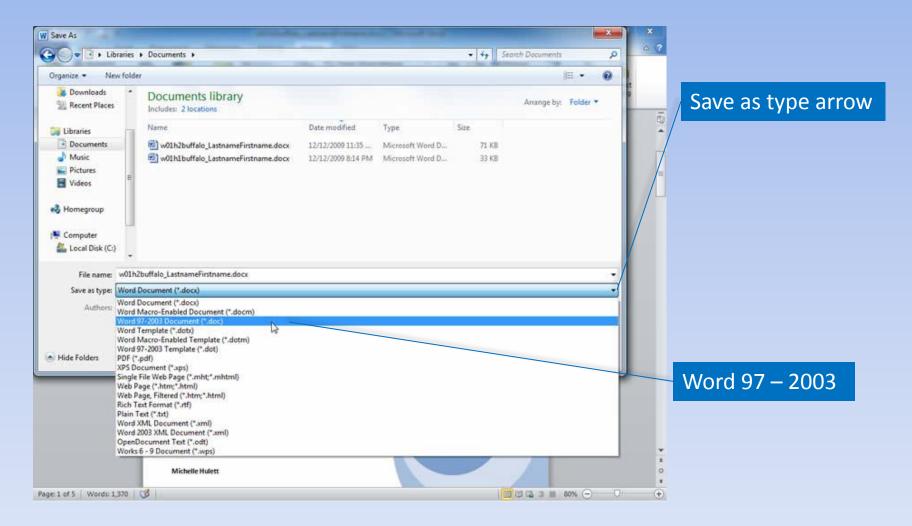

## **Compatibility Mode**

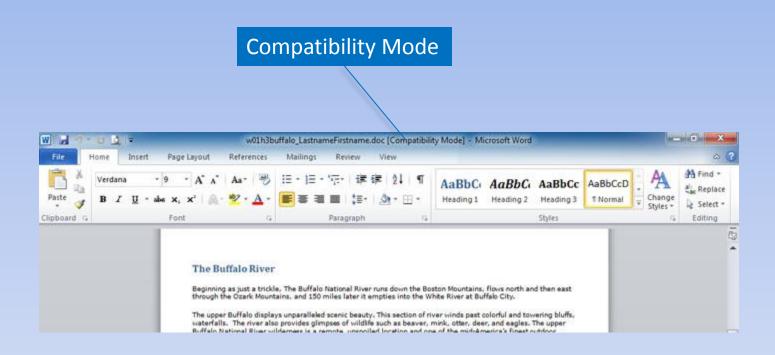

## **Compatibility Checker**

| versions of Word. These feature<br>this document in an earlier version<br>an earlier file format. |                              | nen openi        |      |
|---------------------------------------------------------------------------------------------------|------------------------------|------------------|------|
| Select versions to show 🔻                                                                         |                              |                  |      |
| Summary                                                                                           |                              | Occurrer         | nces |
| Content controls will be converted to                                                             | o static content.            | 3<br><u>Help</u> | *    |
| Shapes and textboxes will be conver<br>this format.                                               | rted to effects available in | 14               |      |
|                                                                                                   |                              |                  |      |

### List of incompatible items

# **Backup Options**

### Check to enable AutoRecover

#### Time between AutoRecover saves

| General                                                                                             | Customize how documents are saved.                                                                                                    | Location of the  |
|----------------------------------------------------------------------------------------------------|----------------------------------------------------------------------------------------------------|------------------|
| Proofing                                                                                            | Save documents                                                                                                    | AutoRecover file |
| Save<br>Language<br>Advanced<br>Customize Ribbon<br>Quick Access Toolbar<br>Add-Ins<br>Trust Center | Save files in this format:       Word Document (*.doc)         Save AutoRecover information every       10       minutes         Keep the last autosaved version if I close without saving         AutoRecover file location:       C:\Users\Barbara\AppData\Roaming\Microsoft\Word\       Browse         Default file location:       C:\Users\Barbara\Documents\       Browse         Offline editing options for document management server files       Save checked-out files to: ①       Browse         Offline potions       C:\Users\Barbara\Documents\SharePoint Drafts\       Browse         Offline difting options for document management server files       Save checked-out files to: ①       Browse         Offline difting options for document management server files       Save checked-out files to: ②       Browse         Image: the Qffice Document Cache       Serger drafts location:       C:\Users\Barbara\Documents\SharePoint Drafts\       Browse         Preserve figelity when sharing this document:       Image: outln3word_StoverBarbara       Image: outln3word_StoverBarbara       Image: outln3word_StoverBarbara       Image: outln3word_StoverBarbara       Image: outln3word_StoverBarbara       Image: outln3word_StoverBarbara       Image: outln3word_StoverBarbara       Image: outln3word_StoverBarbara       Image: outln3word_StoverBarbara       Image: outln3word_StoverBarbara       Image: outln3word_StoverBarbara       Image: outln3word_StoverBarbara |                  |
|                                                                                                    | OK Cancel                                                                                                    |                  |

# **Backup Options (continued)**

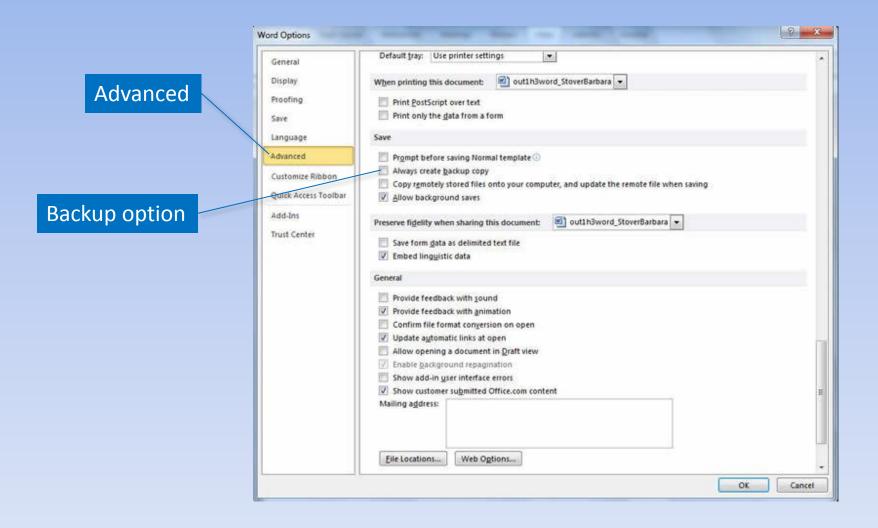

### **Document Inspector**

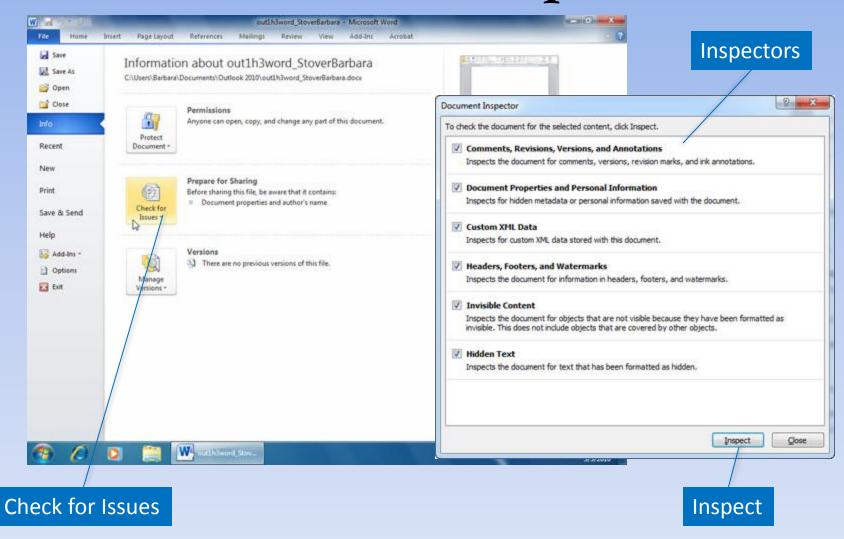

# **Printing Options**

#### Number of copies Preview - 6 X W h- 010 w01h2buffalo LastnameFirstname.docx - Microsoft Word Home Insert Page Layout References Mailings Review View Save Print ٠ Save As -Copies: 1 C Open The Buffalo River Print Select printer Close Reporting as built a those. The Buffee hattone. River curs down the Boston Houstans. Rows north and then east through the Opark Houritains, and 180 miles apprilt empties into the limits River at Buffeld City Printer The upper Buffeld displays understrated activity press, This section of must write past county and non-energipulty, underfault. The must also provides gringlass of which such as beauty, mine, other, one, and experi. The upper int c Buffels factore filter underreas is a remain, unablied location and one of the mid-dimension theat subsort pathwards. 7 Samsung ML-2510 Series . Recent Ready The must is such a specie place that in 1972, Corgness designates it as America's finit herome infair. This unitual proces protects the Burels from commercial or responder beleapy and, and prevents above sectorizes sensitions such as demoniting and gravellimiting, thus preserving its scend and resource beauty forever. Printer Properties New Figures Season Rearing season on the user. Buffer is there through 2x-e, with early 2x- finites a paramite on accession, the Buffer is primarily operated user rearing for tax water least, so that the main draining are store, shown have buffer and training in the users of the tax water least, and participation of a store tax and have shown and tax and tax and user leasters, having having puty time heating and their having and that noting, however, and participational Settings R Print All Pages Print the entire document ERCLA, NOTE: La anterioresentation measure. The factories have been determined and the subter of measures that the subterior of any plan dot. Therefore, if you are planning a sweekeed field, it is where to assure your beauty, the advectory of the termined of the factories and the factories measures and the advectory of the advectory of the adve Save & Send Pages: sequiar Reating month. Help Print One Sided River Levels & Safety Only print on one side of the p... Add-Ins \* The fulfies is letted Case I.S. C. Hearing case is a basically sufficient for sections of most any age and sections (see hand, Chemistric securit, Passing is prepared user in section, with refine) and subsering sections when the water must in any mount. In this water of Passing, with another the Section in the cose the mount is section. Collated Options RIVER BARRY & WILLARD CHELDERS. Anyon severit a round outputter. Output shaups and anyon several several several betwee tracking the Butter. User they are and enough its frack as reported by the several several s Settings Exit **Portrait Orientation** Float Title Options Letter \$5"x11" 041 78385 the matageoder and acceptioned is then three tectors (and/or, This (dowing four sublivities)) and any technical four and an input to consider the mater from finds to constrain to use to finds, the device process dowing mount converting inter finite access where you finds a server minimum values. **Custom Margins** for current must levels and leuroning points. HULTI-DAY TRUES The mail popular multi-day this is honce to huntil, a strikite Nati that bases a minimum of two days to complete increase, with 130 miles of Alver to explore, there are many values to enjoy a multi-law trial. Cali First Alver Outfroet for expert assistance with planning an overright fram trip. 1 Page Per Sheet River Mileoge Page Setup This reference chart shows the most oppurer float chos. Rease note that the "Time Keppings" to complete a trip per very due to valier level, viewher produces, and the speed and with which you pables. 4 (F) • 4 2 of 5 1 59% -Previous Next Zoom

## **Document Properties**

### **Document Properties panel**

**Properties arrow** 

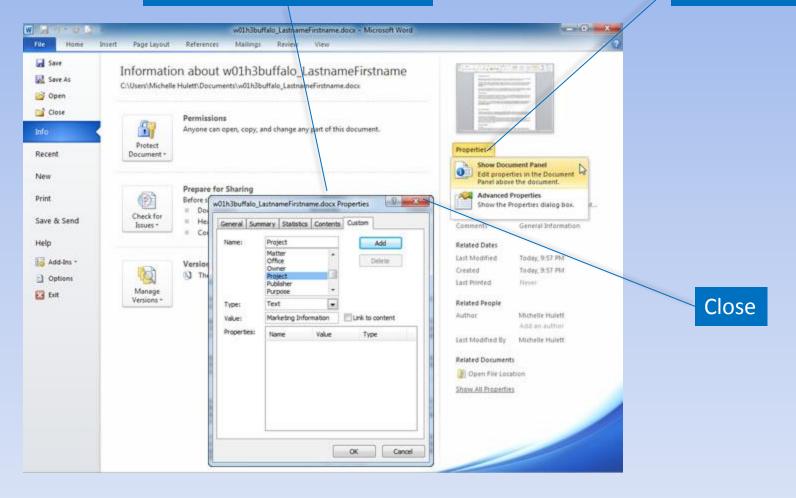

## Summary

- Word processors have features that make it easy to create documents.
- Consider both the content and look of the document.
- Create copies of documents and back up changes at every opportunity.

### Questions

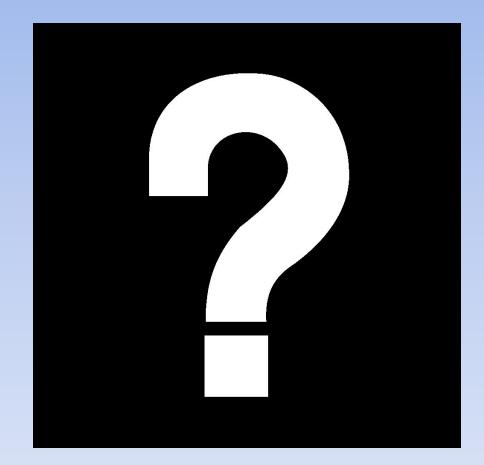

# Copyright

This work is protected by United States copyright laws and is provided solely for the use of instructors in teaching their courses and assessing student learning. Dissemination or sale of any part of this work (including on the World Wide Web) will destroy the integrity of the work and is not permitted. The work and materials from it should never be made available to students except by instructors using the accompanying text in their classes. All recipients of this work are expected to abide by these restrictions and to honor the intended pedagogical purposes and the needs of other instructors who rely on these materials.

All rights reserved. No part of this publication may be reproduced, stored in a retrieval system, or transmitted, in any form or by any means, electronic, mechanical, photocopying, recording, or otherwise, without the prior written permission of the publisher. Printed in the United States of America.

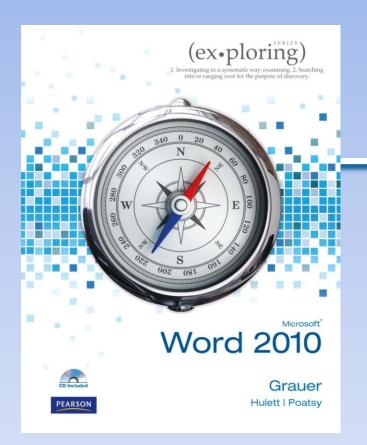

Exploring Microsoft Office Word 2010 by Robert Grauer, Michelle Hulett, and Mary Anne Poatsy

### Chapter 2 Document Presentation

# Objectives

- Apply font attributes through the Font dialog box
- Control word wrapping
- Set off paragraphs with tabs, borders, lists, and columns
- Apply paragraph formats

# **Objectives (continued)**

- Understand styles
- Create and modify styles
- Format a graphical object
- Insert symbols into a document

# Typography

### Typeface or font

- •Serif
- Sans serif
- Monospaced
- Proportional

Type Style

- Regular
- Bold
- Italic
- Bold italic

### **Font Attributes**

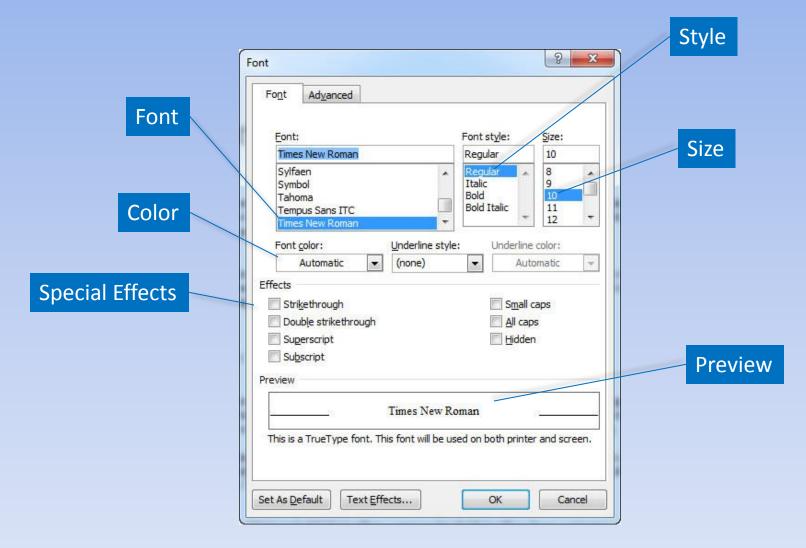

### Font Attributes (continued)

#### Effects **Text Effects** Document1 - Microsoft Word - 0 w -Page Layout Add-Ins Home References Mailing Review View Acrobat A Find + Calibri (Body) - 111 -21 AaBbCcDt AaBbCcDt AaBbCt AaBbCc E. Replace Paste Change B I U - abe Heading 1 Heading 2 Or - H -1 Normai o Spaci... 1 Select + Stylet = Clipboard % Paragrap Shiles Edition D 10 R Font Format Text Effects Font Adyanced Text Fill Text Fill Text Outine No fill Font style: Font: Sze: Sold fill Outline Style 11 +Body Regular C Gradent fil Shadow 8 Fill Color Itale 9 +Headings Reflection Bold 10 Çolor: A Adobe Casion Pro Bold Italic Adobe Casion Pro Rold Gow and Soft Edges 12 0% -4-1 Adobe Fangsong Std R. Transparency: 3-D Format Underline style: Underline color: Font color ٠ . Automatic. (none) Automatic. Effects Strikethrough Signal cape Double strikethrough Al caps Sugerscript Hidden Subscript Preview +Body This is the body theme font. The current document theme defines which font. Close Text Effects .... Cancel Set As Default OK. Text Effects Page 1 of 1 Words 0 -+

### **Character Spacing**

| Advanced          | Font                                                                                                    |         |
|-------------------|----------------------------------------------------------------------------------------------------|---------|
| Spacing           | Font       Advanced         Character Spacing       Scale:         Scale:       100%         Spacing:       Expanded         Position:       Expanded         Expanded       By:         Mormal       By:         Mormal       Second and above         OpenType Features       OpenType Features |         |
| OpenType settings | Ligatures:       None         Number spacing:       Default         Number forms:       Default         Stylistic sets:       Default         Use Contextual Alternates                                                                                                    | Preview |
|                   | Preview PITKA This is a TrueType font. This font will be used on both printer and screen. Set As Default Text Effects OK Cancel                                                                                                    |         |

# Change Text Case

#### Change Case

| W ad   | U =                                                                                                    |                                                  | Document1 - Microsoft W                         | ord.                                                                                                    |                            |
|--------|----------------------------------------------------------------------------------------------------|--------------------------------------------------|-------------------------------------------------|----------------------------------------------------------------------------------------------------|----------------------------|
| File H | lome Insert Page Layout                                                                                                    | References Mailings                              | Review View Add-                                | Ins Acrobat                                                                                                    | ۵ 3                        |
| Paste  | Calibri (Body) $\rightarrow$ 11 $\rightarrow$ $A^* A^*$<br><b>B</b> $I$ $\underline{U}$ $\rightarrow$ abs $\mathbf{x}_i \mathbf{x}^i$ $\overrightarrow{\mathbf{A}}$ $\rightarrow$<br>Font | Aa* 😁 IE - 1E -<br>Sentence case.<br>Jowercase   | 〒- 詳辞 24 ¶<br>■ 15- <u>3</u> - 田 -<br>Isragraph | AaBbCcDc AaBbCcDc AaBbCc<br>1 Normal No Spaci Heading 1<br>Shifes                                                                                                    | AaBbCc<br>Heading 2        |
|        | <u></u>                                                                                                    | UPPERCASE<br>Capitalize Each Word<br>TOGGLE KASE | 3                                               | $\frac{q}{r} = \frac{1}{r} + \frac{1}{r} + \frac{1}$ | ··· <u>X</u> ···· 7 ···· [ |

- Sentence case
- lowercase
- UPPERCASE
- Capitalize Each Word
- tOGGLE case

## Text Highlighting

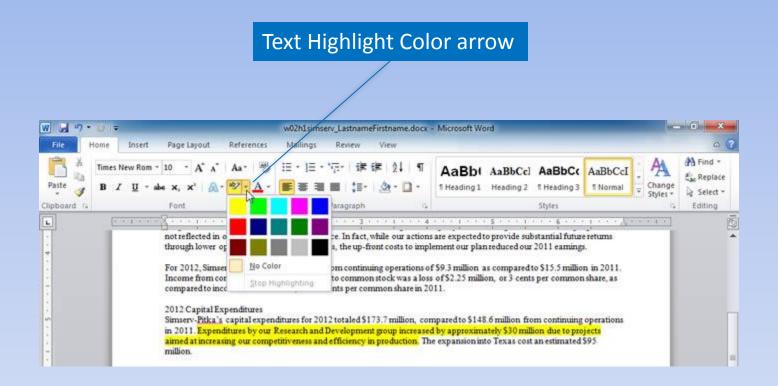

## Word Wrapping

#### Example without Nonbreaking hyphen and spaces:

The next meeting will feature a presentation by Vickie Walters, the President of the Kemp Country Chapter. Her presentation on September 21 will be of great value to each of us and will provide the opportunity for you to meet other new members.

Please read the enclosed brochure then call Kristi Morris at (317) 555-2340 to RSVP for the September 21 meeting.

#### Example using Nonbreaking hyphen and spaces:

Nonbreaking space

The next meeting will feature a presentation by Vickie Walters, the President of the Kemp Country Chapter. Her presentation on September 21 will be of great value to each of us and will provide the opportunity for you to meet other new members.

Please read the enclosed brochure then call Kristi Morris at (317) 555-2340 to RSVP for the September 21 meeting.

#### Nonbreaking hyphen

Date wrapping

Phone number wrapping

## **Paragraph Formatting**

- Alignment
- Indentation
- Tab stops
- Line spacing

- Pagination
- Borders
- Shading

### Set Tabs

#### Tab selector

Show or hide ruler

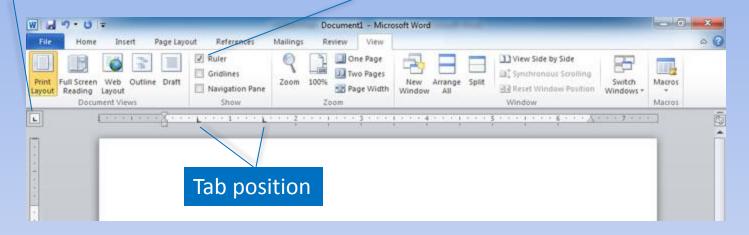

| Tab Selector Icon | Type of Tab |
|-------------------|-------------|
| L                 | Left tab    |
| L                 | Center tab  |
| L                 | Right tab   |
| Ŀ                 | Decimal tab |
| 1                 | Bar tab     |

#### **Leaders Characters**

#### Paragraph Dialog Box Launcher

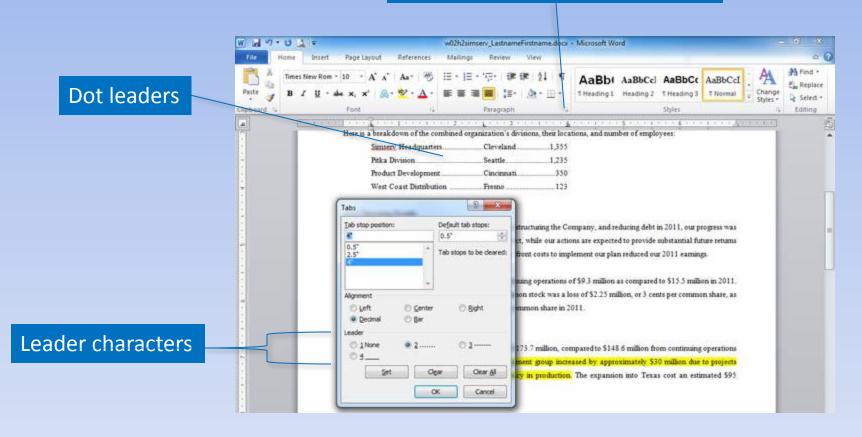

#### **Borders and Shading**

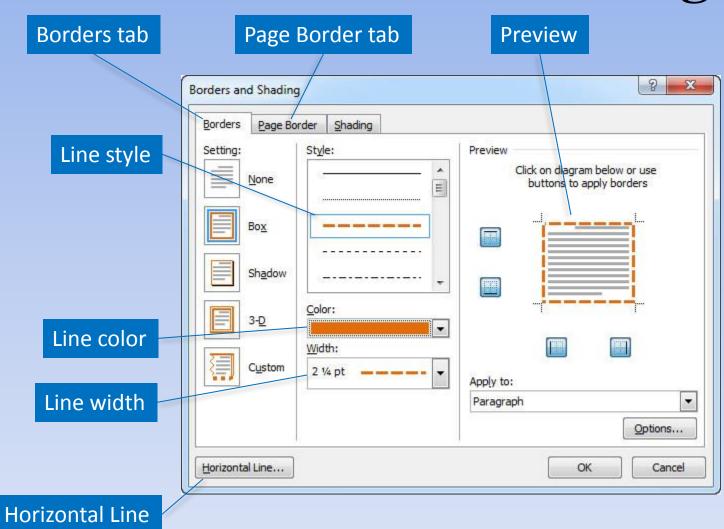

## Borders and Shading (continued)

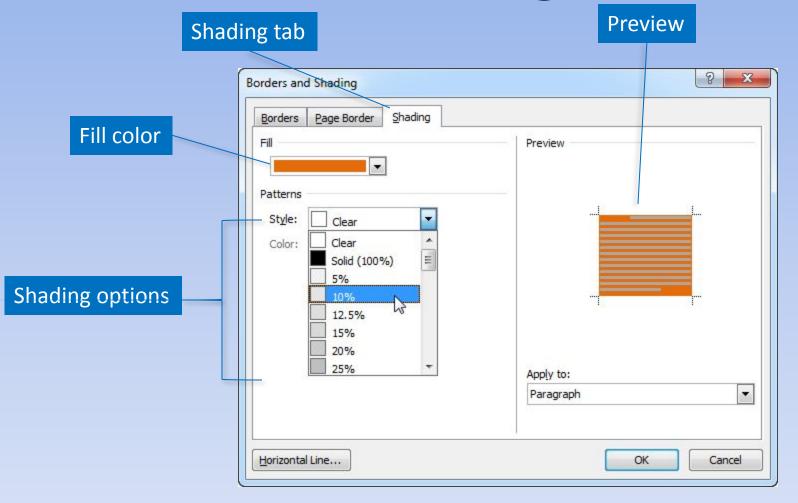

#### **Bullets and Numbers**

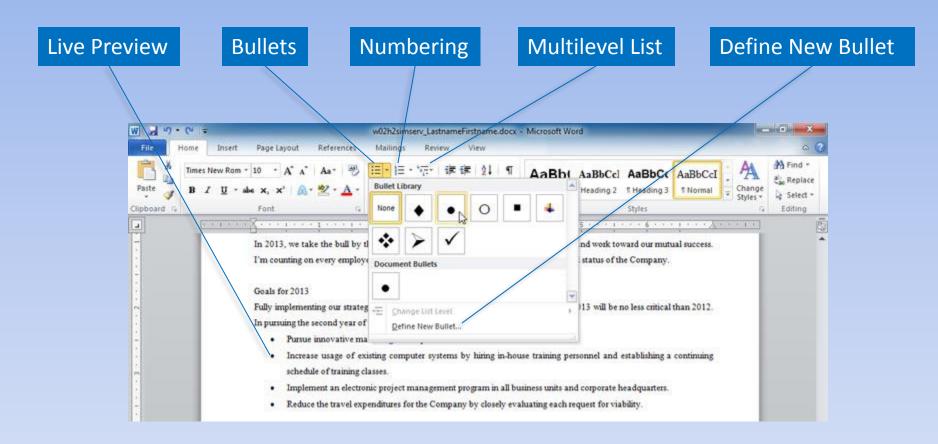

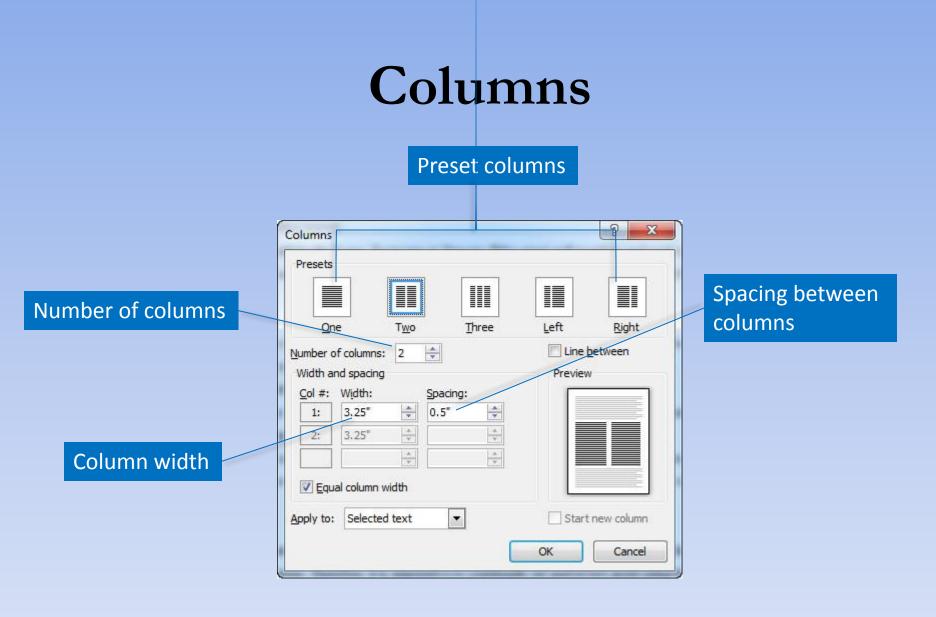

Copyright © 2011 Pearson Education, Inc. Publishing as Prentice Hall.

## **Nonprinting Formatting Marks**

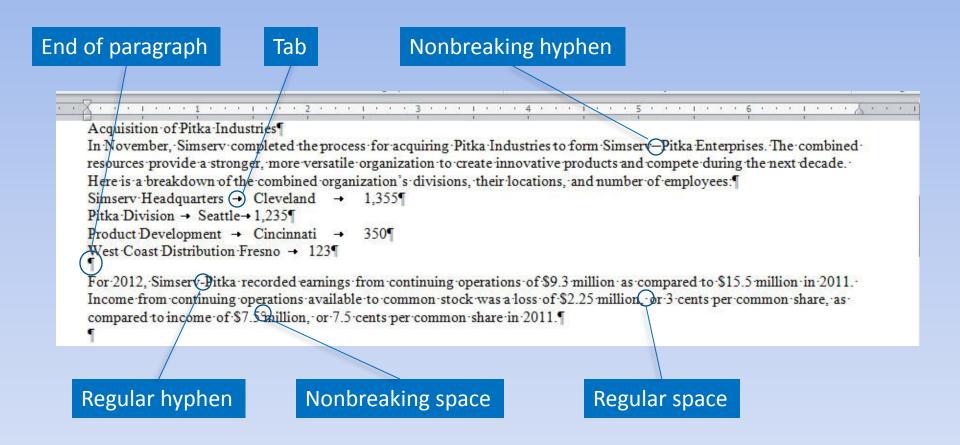

## Text Alignment

We, the people of the United States, in order to form a more perfect Union, establish justice, insure domestic tranquility, provide for the common defense, promote the general welfare, and secure the blessings of liberty to ourselves and our posterity, do ordain and establish this Constitution for the United States of America.

#### Justified (flush left/flush right)

We, the people of the United States, in order to form a more perfect Union, establish justice, insure domestic tranquility, provide for the common defense, promote the general welfare, and secure the blessings of liberty to ourselves and our posterity, do ordain and establish this Constitution for the United States of America.

#### Left Aligned (flush left/ragged right)

We, the people of the United States, in order to form a more perfect Union, establish justice, insure domestic tranquility, provide for the common defense, promote the general welfare, and secure the blessings of liberty to ourselves and our posterity, do ordain and establish this Constitution for the United States of America.

#### Right Aligned (ragged left/flush right)

We, the people of the United States, in order to form a more perfect Union, establish justice, insure domestic tranquility, provide for the common defense, promote the general welfare, and secure the blessings of liberty to ourselves and our posterity, do ordain and establish this Constitution for the United States of America.

Centered (ragged left/ragged right)

## Paragraph Indents

| Indents and Sp  | acing Line and                                                                                        | 2age Breaks                                                                                                    |                                             |               |              |
|-----------------|----------------------------------------------------------------------------------------------------|----------------------------------------------------------------------------------------------------|---------------------------------------------|---------------|--------------|
| General         |                                                                                                    |                                                                                                    |                                             | Maacurom      | opt for indo |
| Alignment:      | Justified                                                                                             | •                                                                                                    |                                             | weasuren      | ent for inde |
| Outline level:  | Body Text                                                                                             | •                                                                                                    |                                             |               |              |
| Indentation     |                                                                                                    |                                                                                                    |                                             |               |              |
| Left:           | 0" *                                                                                                  | Special:                                                                                                    | B <u>y</u> :                                |               |              |
| Right:          | 0*                                                                                                    | Hanging                                                                                                    | 0.5"                                        |               | _            |
| Mirror inde     | ents                                                                                                  | (none)<br>First line                                                                                                    | 4                                           | First line ir | ndent        |
| Spacing         |                                                                                                    | Hanging                                                                                                    |                                             |               |              |
| Before:         | 6 pt 🍦                                                                                                | Line spacing:                                                                                                    | <u>A</u> t:                                 |               |              |
| After:          | 12 pt 🚔                                                                                               | 1.5 lines                                                                                                    |                                             | Hanging in    | dont         |
| 📃 Don't add     | spa <u>c</u> e between pa                                                                             | aragraphs of the same                                                                                                    | style                                       | панунку п     | uem          |
| Preview         |                                                                                                    |                                                                                                    |                                             |               |              |
| Fatigraph West  | and Paragraph Provides Tanapagh                                                                       | anggagli Pernaw Pengjagli Pernaw Pen<br>Refutas Religioji Pernaw Pengjagli                                                             | S.C.                                        |               |              |
| in the          |                                                                                                    | Chief Reasonal Officer, Mr. Reed has an<br>Mich includes a position as CPO in a Briti<br>Magement                                      |                                             |               |              |
| Philopoing Path | gagh Balloving Rangraph Pallovi<br>paph Balloving Rangraph Pallovi<br>paph Satloving Rangraph Pallovi | ng Paragraph Pathering, Paragraph Pathering<br>Ng Paragraph Pathering, Paragraph Pathering<br>Tanagraph Pathering, Pathering Pathering | ng Zangragia<br>ng Patagrapi<br>ng Zanggapi |               |              |
| Tailording Zama | rich Balanting Paragologi Pallant                                                                     | ng Brazach Bilaning Brazinsh Bilani                                                                                                    | Ing Paragraph                               |               |              |

## Line and Paragraph Spacing

|                      | Paragraph ? X                                                                                                    |              |
|----------------------|----------------------------------------------------------------------------------------------------|--------------|
|                      | Indents and Spacing       Line and Page Breaks         General                                                                                                    |              |
| Paragraph spacing    | Indentation<br>Left: 0° → Special: Bỵ:<br>Right: 0° → Hanging 0.5° →<br>[Mirror indents First line<br>Hanging                                                                                                    | Line spacing |
| Before the paragraph | Spacing       Before:       6 pt       Line spacing:       At:         After:       12 pt       1.5 lines       Image: Spacing:       Image: Spacing:<                                                                                                    | 8            |
| After the paragraph  | Preview           Branch Richards Ranging Reviews Receptly Reviews Receptly Receptly Reviews Receptly Receptly Receptly Receptly Receptly Receptly Receptly Receptly Receptly Receptly Receptly Receptly Receptly Reviews Receptly Receptly Receptly Receptly Receptly |              |

### Widows and Orphans

|                                       | Paragraph 2 X                                                                                                    | Lines and Page Breaks tab |
|---------------------------------------|----------------------------------------------------------------------------------------------------|---------------------------|
| Widow/Orphan Control                  | Indents and Spacing Line and Page Breaks                                                                                                    |                           |
| Keep with next<br>Keep lines together | Pagination                                                                                                    |                           |
|                                       | Preview           Between Program Products Respect Provide Program Program Provide Provide Program Provide Program Provide Program Provide Program Provide Program Provide Program Provide Program Provide Program Provide Program Provide Program Provide Program Provide Provide Pr |                           |

#### Styles Quick Style Styles Dialog Box Launcher More w02h3simserv\_LastnameFestname.docx - Microsoft Word Styles pane 0 Page Layout Mailings Review Insert References Find -Times New Rom + 10 田・田・沼・ 课课 24 AaBbt AaBbCcl AaBbCcl AaBbCcl Replace Change Styles \* THeading 1 Heading 2 THeading 3 TNormal \*\* Ξ-31-13 Select Paragrap 16.00 Styles Clear Al 10 pt 10 pt, Justfied, Left: 0.5", Line specin 10 pt, Justified, Left: 0.5", Right: 0.5 10 pt, Justfied, Line spacing: 1.5 lines 2012 Annual Summary 10 pt, Justified, Line spacing: 1.5 lines Bulleted, Wingdings (symbol), 10 pt, Le SIMSERV-PITKA ENTERPRISES 18 Foote 12 ۳ 12 ۳ ۳ ۲ ۳ ۲ ۲ ۳ ۲

| January 2013                                                                                                    |                                                  |                                                                                                    | Header                                                                 |              |
|----------------------------------------------------------------------------------------------------|--------------------------------------------------|----------------------------------------------------------------------------------------------------|------------------------------------------------------------------------|--------------|
| Corporate Overview<br>The consumer products industry has seen dra<br>for innovative products, and decrease in bra | Heading 1<br>Heading 2<br>Heading 3<br>Heading 4 | 1                                                                                                    |                                                                        |              |
| continue operating in this competitive industr                                                                    | y.                                               |                                                                                                    | Heading 5<br>Heading 5                                                 |              |
| Acquisition of Pitka Industries                                                                                   |                                                  |                                                                                                    | Heading 7                                                              |              |
|                                                                                                    |                                                  | itka Industries to form Sensery Pitka Enterprises. The cor-<br>create innovative products and compete during the next c | Heading 8<br>Heading 9                                                 |              |
|                                                                                                    | zation's division<br>Cleveland<br>Seattle        | a, their locations, and number of employees:<br>                                                                        | List Paragraph<br>List Paragraph = 10 pt, 3ust<br>No Specing<br>Normal | fied, Line s |
| Product Development 0                                                                                             | Cincinnati                                       |                                                                                                    | Numbered, 10 pt, Left: 0.25                                            | , Hanging    |

W 2 9 . U 1

Paste

Clipboard

Page 1 of 2

4

Home

R

| West Coast Distribution Fresno 123                                                                                                    | Te   | nes Nev             | v Roman Bok           | d, 26 pt, Bok | d, Sn 🐳 |
|----------------------------------------------------------------------------------------------------|------|---------------------|-----------------------|---------------|---------|
| 2011 Operating Results<br>Despite the Pitka acquisition, significant progress in restructuring the Company, and reducing debt in 2011, our prog | <br> | how Pri<br>Isable L | evies<br>Inked Styles | i.            | Options |
| Words: 621 🥸                                                                                                    | (1 G | 3.8                 | 100%                  | o _ 0         | 2 0     |

Copyright © 2011 Pearson Education, Inc. Publishing as Prentice Hall.

13

### Styles (continued)

| W J の・U A ・ Wicrosoft Word                                                                                                    |                                                                                               |
|----------------------------------------------------------------------------------------------------|-----------------------------------------------------------------------------------------------|
| Tile Home Insert Page Layout References Mailings Review View                                                                                                    | ○ 0                                                                                           |
| Anal - 16 - A' x' As 3 ⊟ - ⊟ - 17 12 12 12 1 ABb( AaBb( Aaa | g 3 T Normal v Change Styles v Select -                                                       |
| Clipboard 's Font 's Paragraph 's Styles                                                                                                    | is Editing                                                                                    |
|                                                                                                    | Styles A                                                                                      |
| 2012 Annual Summary                                                                                                    | Clear Al<br>10 pt<br>10 pt, Justified, Left: 0.5°, Line<br>10 pt, Justified, Left: 0.5°, Rigt |
| SIMSERV-PITKA ENTERPRISES                                                                                                    | 10 pt, Justified, Line spacing: 1.5 In                                                        |
| Jamary 2013                                                                                                    | 10 pt, Justified, Line spacing: 1.51                                                          |
| Corporate Overview<br>The consumer products industry has seen dramatic change in the last decade, due to increasing costs in manufacturin                                                                                                    | <ul> <li>Bulleted, Wingdings (5)</li> </ul>                                                   |
| for innovative products, and decrease in brand loyalty. These changes have created the need to modify previous ta                                                                                                    | Footer 13                                                                                     |
| continue operating in this competitive industry.                                                                                                    | Header 12                                                                                     |
| Acquisition of Pitka Industries                                                                                                    | Heading 1 T                                                                                   |
| In November, Simserv completed the process for acquiring Pitka Industries to form Simserv-Pitka Enterprises. The co                                                                                                    | Heading 2 23                                                                                  |
| resources provide a stronger, more venatile organization to create innovative products and compete during the next c                                                                                                    | Heading 3 T                                                                                   |
| Here is a breakdown of the combined organization's divisions, their locations, and number of employees: Simsery Headquarters                                                                                                    |                                                                                               |
| Pitka Division Seattle 1,355                                                                                                    | Heading 4 Show Preview                                                                        |
| Product Development Cincinnati 350                                                                                                    | Heading 5                                                                                     |
| West Coast Distribution Fresno 123                                                                                                    | Heading 6 T                                                                                   |
| 2011 Operating Results                                                                                                    | Show Preview Options                                                                          |
| Despite the Pitka acquisition, significant progress in restructuring the Company, and reducing debt in 2011, our progress                                                                                                    | A D Cotone                                                                                    |
| Pegr: 1 of 2 Words: 621 🕉                                                                                                    | 1 1 1 1 1 100% (-) (-) (+)                                                                    |
|                                                                                                    |                                                                                               |
|                                                                                                    |                                                                                               |
| New Style Style Ins                                                                                                    | pector Manage Styles                                                                          |
|                                                                                                    | Wanage Styles                                                                                 |

## **Modify Styles**

| Modify Style                                                                                                    |                                                                                                    | 8 <b>×</b>                                               | Style name  |            |
|----------------------------------------------------------------------------------------------------|----------------------------------------------------------------------------------------------------|----------------------------------------------------------|-------------|------------|
| Properties                                                                                                    |                                                                                                    |                                                          |             |            |
| Name:                                                                                                    | Heading I                                                                                                    |                                                          |             |            |
| Style type:                                                                                                    | Paragraph                                                                                                    |                                                          |             |            |
| Style based on:                                                                                                    | T Normal                                                                                                    |                                                          |             |            |
| Style for following paragraph:                                                                                                    | T Normal                                                                                                    |                                                          |             |            |
| Formatting                                                                                                    |                                                                                                    |                                                          |             |            |
| Arial 💌 18 💌                                                                                                    | B I U Automatic 💌                                                                                                    |                                                          | Format spec | ifications |
|                                                                                                    |                                                                                                    |                                                          |             |            |
| Tailowing Pangaph Pollowing<br>Pelowing Pangaph Pollowing<br>Pelowing Pangaph Pollowing<br>Palowing Pangaph Pollowing<br>Palowing Pangaph Pollowing<br>Pallowing Pangaph Pollowing | Anagogh Periodia Pangogh Perioda Pangogh<br>2012 Annual Summary<br>Pangogh Pollaring Pangogh Folloring Pangogh Folloring<br>Pangogh Pollaring Pangogh Polloring Pangogh Pollaring<br>Pangogh Pollaring Pangogh Polloring Pangogh Folloring<br>Pangogh Pollaring Pangogh Polloring Pangogh Folloring<br>Pangogh Pollaring Pangogh Polloring Pangogh Folloring<br>Pangogh Pollaring Pangogh Polloring Pangogh Pollaring<br>Pangogh Pollaring Pangogh Polloring Pangogh Pollaring<br>Pangogh Pollaring Pangogh Polloring Pangogh Pollaring | Pergraph<br>Pergraph<br>Pergraph<br>Pergraph<br>Pergraph | Preview     |            |
| Font: (Default) Arial, 18 pt, Bo<br>After: 14 pt, Keep with nex<br>Based on: Normal<br>Following style: Normal                                                                     | ld, Shadow, Centered, Space<br>rt, Level 1, Style: Quick Style                                                                                                    |                                                          | Format      |            |
|                                                                                                    | gtomatically update<br>ew documents based on this template                                                                                                    |                                                          |             |            |

### **Style Pane Options**

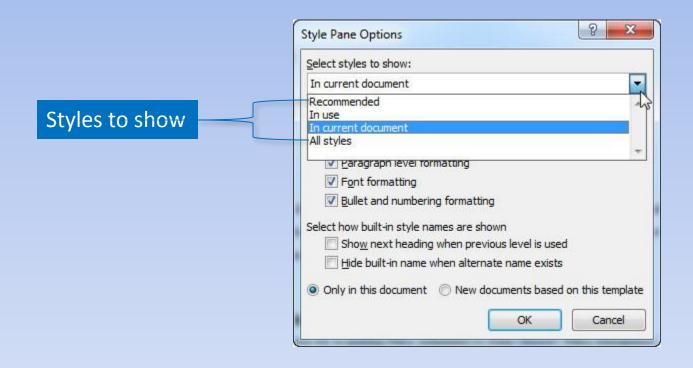

#### **Outline View**

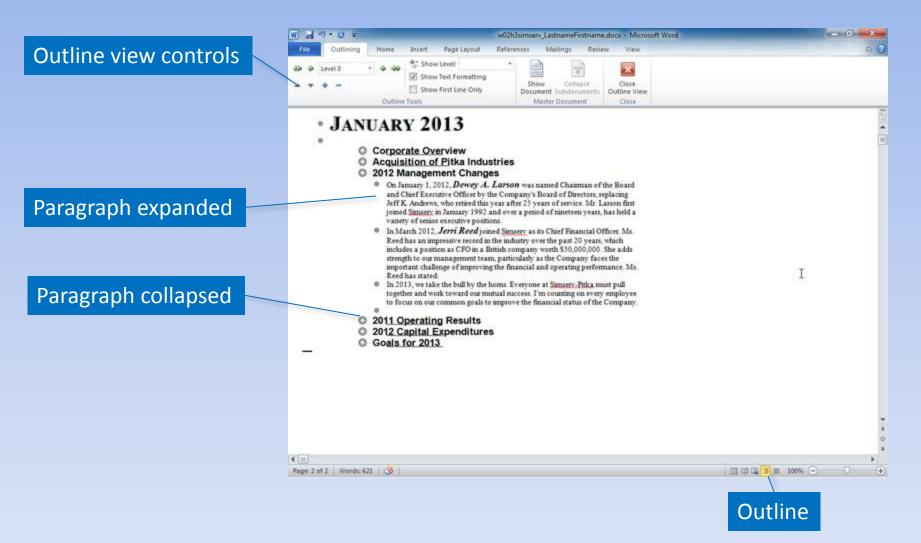

## **Graphical Objects**

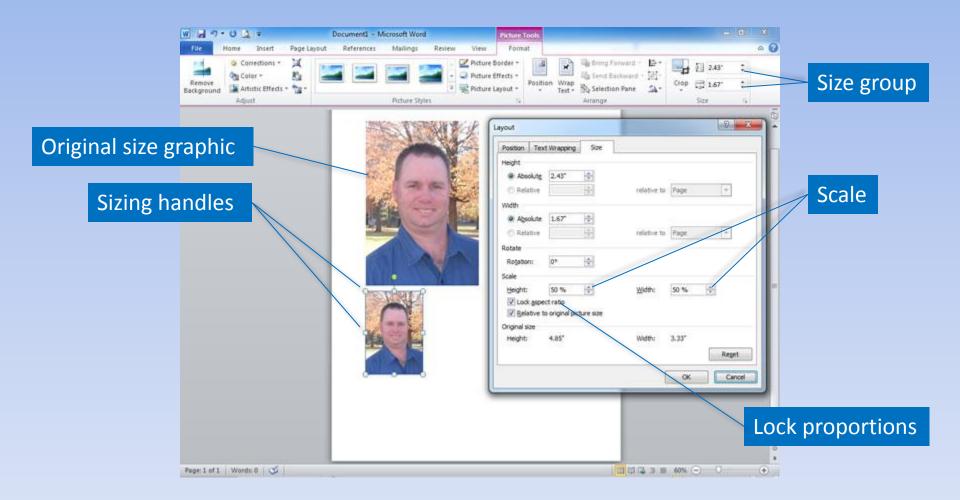

### **Text Wrapping**

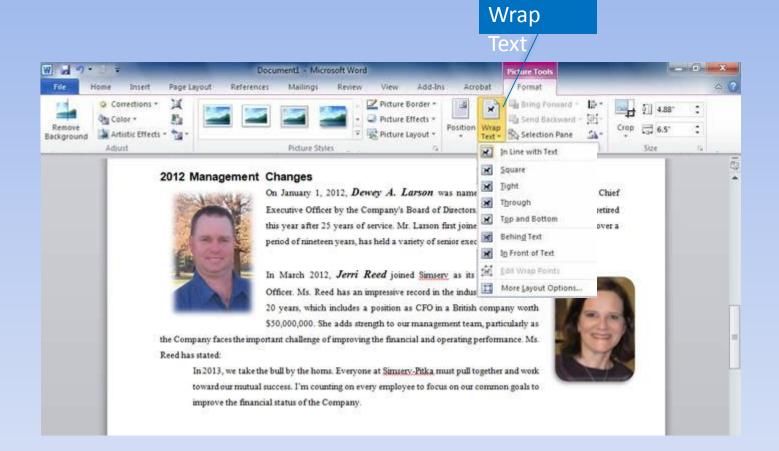

## Picture Quick Styles

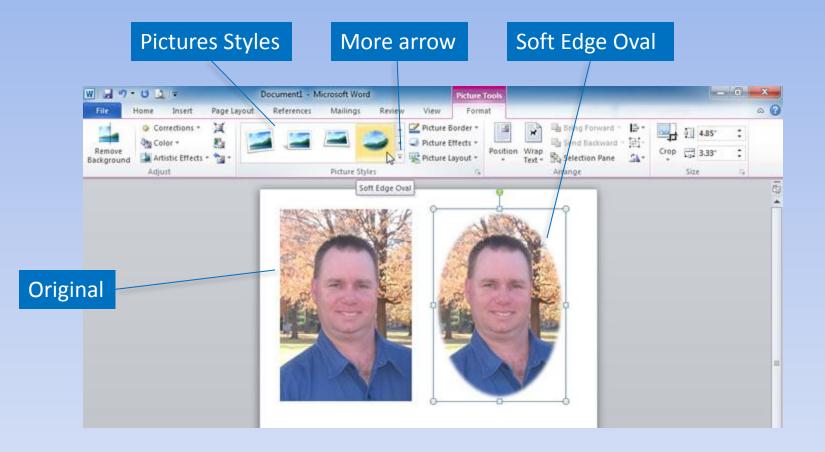

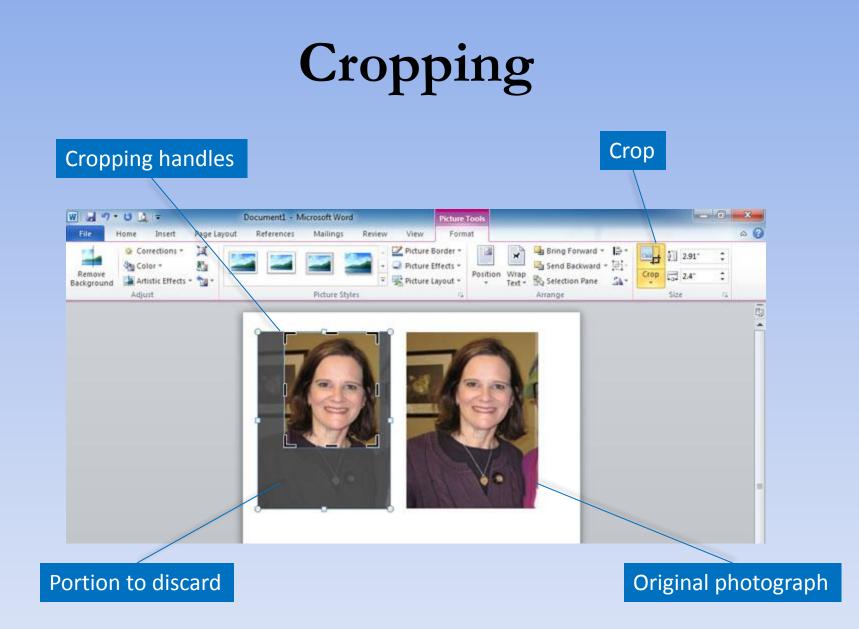

## **Contrast and Brightness**

| ormat Picture                                                                    | 8 <b>x</b>                                                                        | <u>]</u>   |
|----------------------------------------------------------------------------------|-----------------------------------------------------------------------------------|------------|
| Fill<br>Line Color<br>Line Style<br>Shadow<br>Reflection                         | Picture Corrections<br>Sharpen and Soften<br>Presets:<br>Soften<br>Sharpen<br>25% | Presets    |
| Glow and Soft Edges<br>3-D Format                                                | Brightness and Contrast Presets:                                                  | Brightness |
| 3-D Rotation<br>Picture Corrections<br>Picture Color<br>Artistic Effects<br>Crop | Brightness: 0% ÷                                                                  | Contrast   |
| Text Box<br>Alt Text                                                             |                                                                                   |            |
|                                                                                  | Close                                                                             |            |

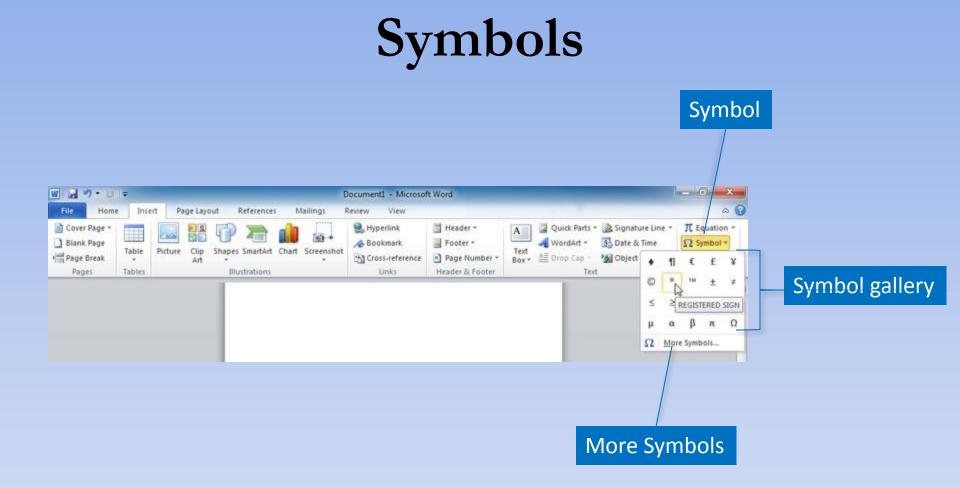

### Summary

- Typography gives your document a polished, professional look.
- Alignments, indentation, and line spacing make the document readable.
- Styles provide consistency.
- Graphics enhance the document.

#### Questions

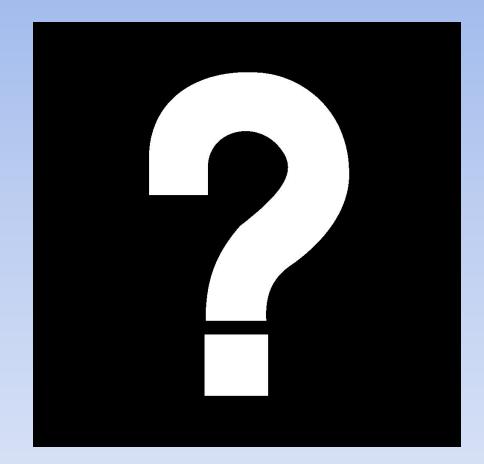

# Copyright

This work is protected by United States copyright laws and is provided solely for the use of instructors in teaching their courses and assessing student learning. Dissemination or sale of any part of this work (including on the World Wide Web) will destroy the integrity of the work and is not permitted. The work and materials from it should never be made available to students except by instructors using the accompanying text in their classes. All recipients of this work are expected to abide by these restrictions and to honor the intended pedagogical purposes and the needs of other instructors who rely on these materials.

All rights reserved. No part of this publication may be reproduced, stored in a retrieval system, or transmitted, in any form or by any means, electronic, mechanical, photocopying, recording, or otherwise, without the prior written permission of the publisher. Printed in the United States of America.

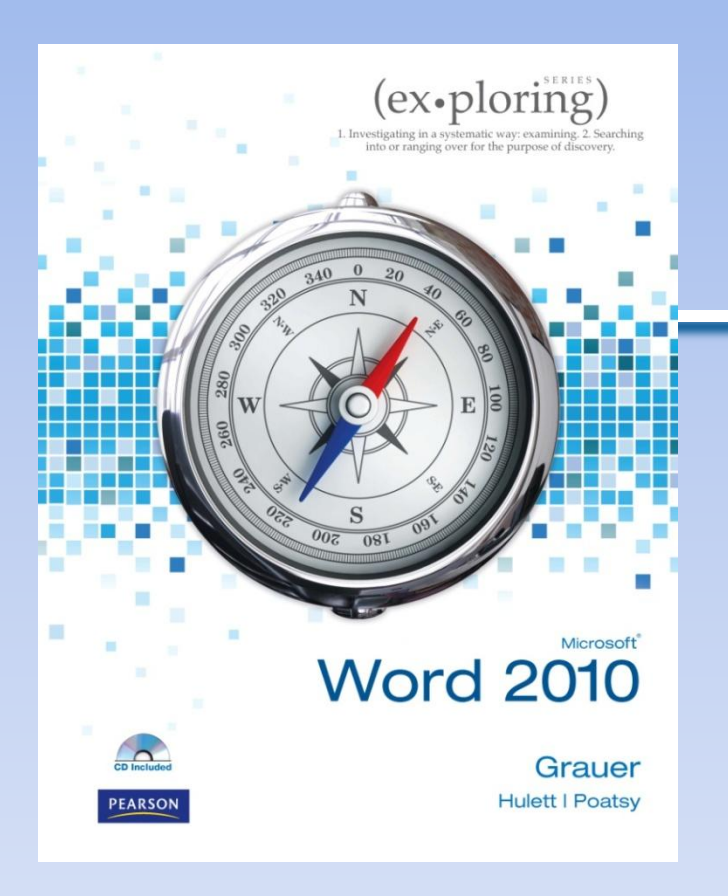

Exploring Microsoft Office Word 2010 by Robert Grauer, Michelle Hulett, and Mary Anne Poatsy

#### Chapter 3 Collaboration and Research

## Objectives

- Insert comments in a document
- Track changes in a document
- Acknowledge a source
- Create and modify footnotes and endnotes

## **Objectives** (continued)

- Insert a Table of Contents and Index
- Add other reference tables
- Create cross-references

## **Inserting Comments**

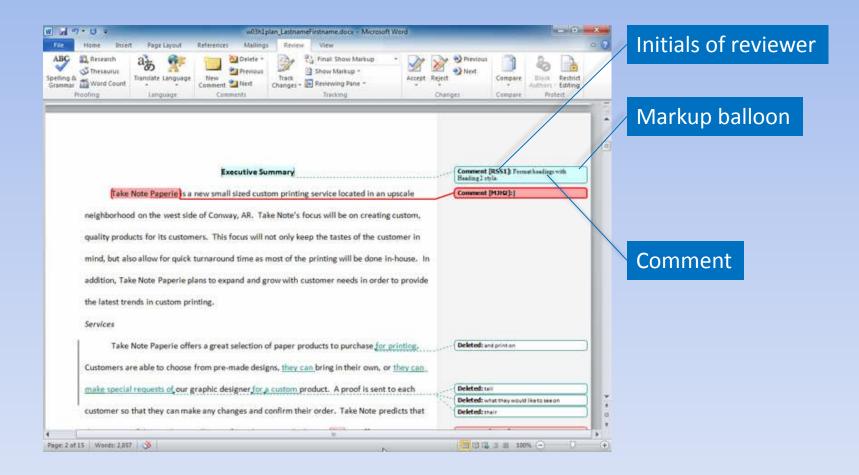

## **Reviewing Pane**

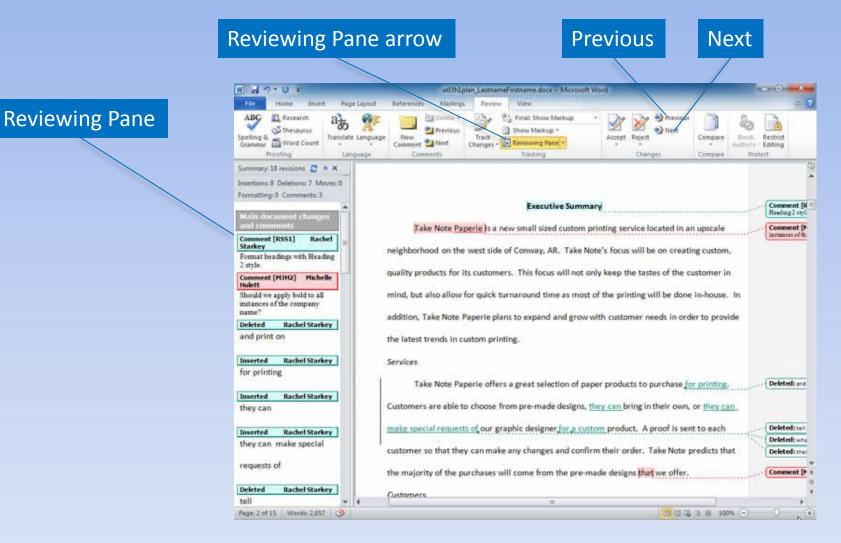

## Show Markup

#### Show Markup

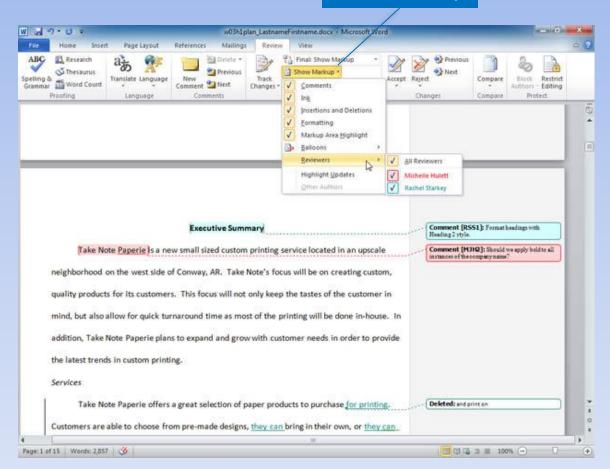

# **Tracking Changes**

revision

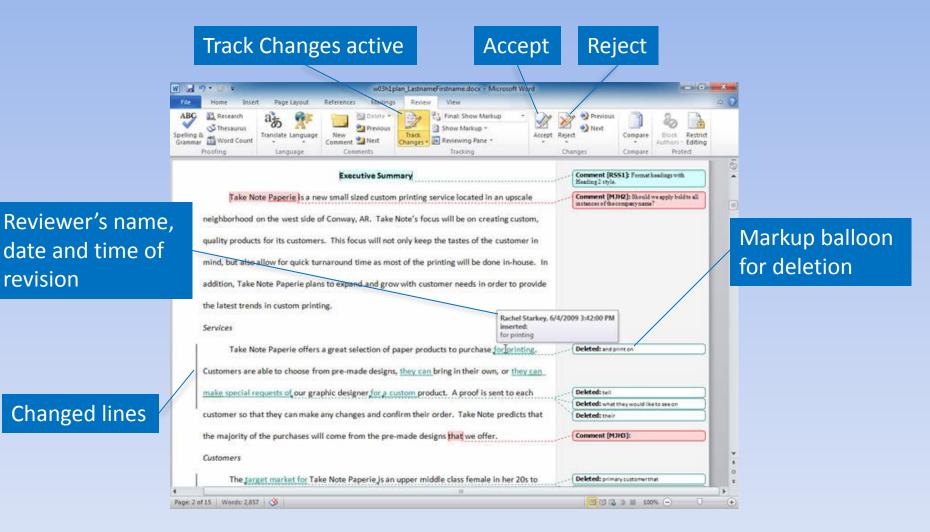

## Markup Views

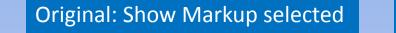

#### Display for Review arrow

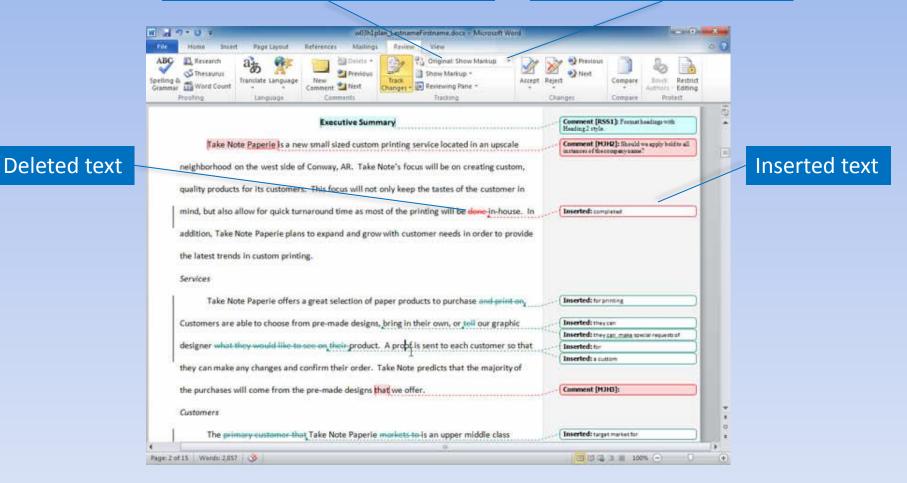

## **Customize Track Changes**

#### Track Changes arrow

| al 7 • U • w03h1plan_LastnameFirstname.docs - Microsoft Word                                                                                                    |                                                                               | Track Changes Op      | tions                | -              | 8                                                                                                    | * |
|----------------------------------------------------------------------------------------------------|-------------------------------------------------------------------------------|-----------------------|----------------------|----------------|----------------------------------------------------------------------------------------------------|---|
| ABC Hone Insert Fage Layout References Makings Review Vow<br>ABC Research ab for the second second sec | Previous C                                                                    | Markup                |                      |                |                                                                                                    |   |
| selling & an Translate Language New Track Accept                                                                                                    | Reject Compare Binds Restrict                                                 | Insertions:           | Double underline     | • Çolor:       | By author                                                                                                    | - |
| Proofing Language Comments Track Changes                                                                                                    | Changes Compare Protect                                                       | Deletions:            | Strikethrough        | Color:         | By author                                                                                                    |   |
| Change Tracking Options<br>Executive Sumn Change Qier Name                                                                                                    | Comment [RSS1]: Format headings with                                          | Changed lines:        | Outside border       | Color:         | Auto                                                                                                    |   |
| Take Note Paperle )s a new small sized custom printing service located in an upscale                                                                                                    | Comment [MJHQ]: Should we apply hold to all<br>instances of the company name? |                       |                      |                |                                                                                                    |   |
| neighborhood on the west side of Conway, AR. Take Note's focus will be on creating custom,                                                                                                    |                                                                               | Comments              | By author            | •              |                                                                                                    |   |
| quality products for its customers. This focus will not only keep the tastes of the customer in                                                                                                    |                                                                               | Moves                 |                      |                |                                                                                                    |   |
| mind, but also allow for quick turnaround time as most of the printing will be done in-house. In                                                                                                    | (Inserted: completed                                                          | Track moves           |                      |                |                                                                                                    |   |
|                                                                                                    | And the contraction                                                           | Mgved from:           | Double strikethrough | • Color:       | Green                                                                                                    | - |
| addition. Take Note Paperie plans to expand and grow with customer needs in order to provide                                                                                                    |                                                                               | Moyed to:             | Double underline     | • Color:       | Green                                                                                                    | - |
| the latest trends in custom printing.                                                                                                    |                                                                               | Table cell highlights | ng                   |                | ALCONTACT AND A DECIMAL AND A DECIMAL AND A |   |
| Services                                                                                                    |                                                                               | Inserted cells:       | Light Blue           | Merged cells:  | Light Yellow                                                                                                    |   |
| Take Note Paperle offers a great selection of paper products to purchase and print on                                                                                                    | (Inserted: tor printing                                                       | Deleted cells:        | Pink                 | • Split cells: | Light Orange                                                                                                    | • |
| Customers are able to choose from pre-made designs, bring in their own, or tell our graphic                                                                                                    | (Inserted: they can                                                           | Formatting            |                      |                |                                                                                                    |   |
|                                                                                                    | Therefore they san, make special requests of                                  | Track formatt         | ing                  |                |                                                                                                    |   |
| designer what they would like to see on their product. A proof is sent to each customer so that                                                                                                    | Inserted: for                                                                 | Eormatting:           | (none)               | · Color:       | By author                                                                                                    |   |
| they can make any changes and confirm their order. Take Note predicts that the majority of                                                                                                    | anaciación a coloran                                                          | Balloons              |                      | a - 11         |                                                                                                    |   |
| the purchases will come from the pre-made designs that we offer.                                                                                                    | Comment [MDHG]:                                                               | Use galloons (Prin    | nt and Web Layout):  | Always         |                                                                                                    |   |
| Customers                                                                                                    | 2                                                                             | Preferred width:      | 1.8*                 | Mgasure in:    | Inches                                                                                                    | ٠ |
| The primary customer that Take Note Paperle markets to is an upper middle class                                                                                                    | Inserted: target market for a                                                 | Margin:               | Left                 |                |                                                                                                    |   |
|                                                                                                    | 1                                                                             | Show lines co         | Right                | 14             |                                                                                                    |   |
| n 2 of 15   Words: 2,857   🥸                                                                                                    |                                                                               | Paper orientation     | in printing:         | Preserve       |                                                                                                    |   |
|                                                                                                    |                                                                               |                       |                      |                | K Cance                                                                                                    |   |

# Acknowledging a Source

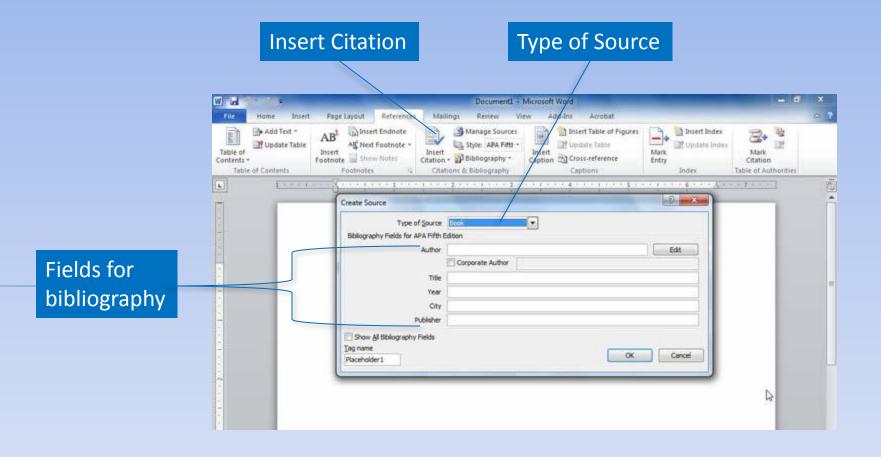

### Share and Search for Source

|            | Şearch:                                                                                                    | Sort by Author                                      |
|------------|----------------------------------------------------------------------------------------------------|-----------------------------------------------------|
| aster List | Sources available in:<br>w03h2planmasterlist                                                                                          | Current List                                        |
|            | BusinessBureau-uk (2002)<br>Abrams, R.; Getting the Dirt on Your Market (2007)<br>Walden, J.; Something Blue Inc. (2007)<br>Ed        | ···· · · · · · · · · · · · · · · · · ·              |
|            | Preview (APA):                                                                                                    | ? placeholder source                                |
|            | Citation: (Marketing Teacher Ltd., 2000)<br>Bibliography Entry:<br>Marketing Teacher Ltd. (2000). Retrieved March 31, 2012, from http | //www.marketingteacher.com/Lessons/lesson_place.htm |

# Bibliography

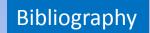

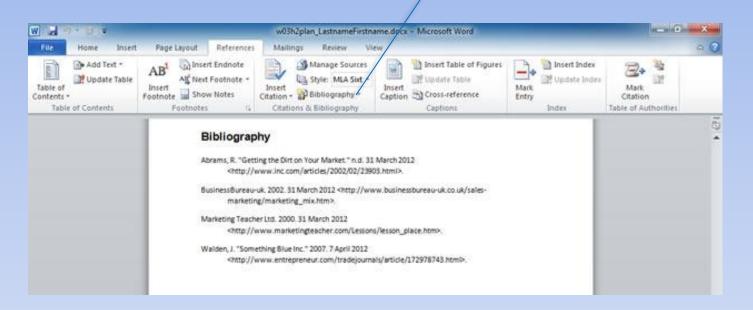

# Writing Styles

| Cor               | nmon writ                                                                                                    | ing sty                                           | les                                                                                                    | St                     | yle a                               | rrow                           |                                          |      |
|-------------------|----------------------------------------------------------------------------------------------------|---------------------------------------------------|----------------------------------------------------------------------------------------------------|------------------------|-------------------------------------|--------------------------------|------------------------------------------|------|
|                   |                                                                                                    |                                                   |                                                                                                    |                        | /                                   |                                |                                          |      |
| W                 |                                                                                                    | w03h2plan_Last                                    | tnameFirstname.docx                                                                                                    | Mcrosof                | t Word                              |                                |                                          | ×    |
| File Home Insert  | Page Layout References                                                                                            | Mullings Re                                       | view View                                                                                                    | 100000                 |                                     |                                |                                          | 00   |
| Table of Contents | AB <sup>1</sup> Insert Endnote<br>Al <sup>4</sup> Next Faotnote +<br>Insert<br>Footnote Insert<br>Footnote Insert | Insert<br>Citation + D Biblio<br>Citations & Site | APA<br>Chicago                                                                                                    | 🚹 Insert 1<br>📑 Update | able of Figures<br>Table<br>ference | Mark<br>Mark<br>Entry<br>Index | Mark<br>Citation<br>Table of Authorities |      |
|                   |                                                                                                    |                                                   | GE7714<br>GOST - Name Sort<br>GOST - Title Sort<br>ISO 690 - First Elemen<br>ISO 690 - Numerical R<br>MLA<br>SIST02<br>Turabian |                        |                                     |                                |                                          | 1.61 |

### Footnotes and Endnotes

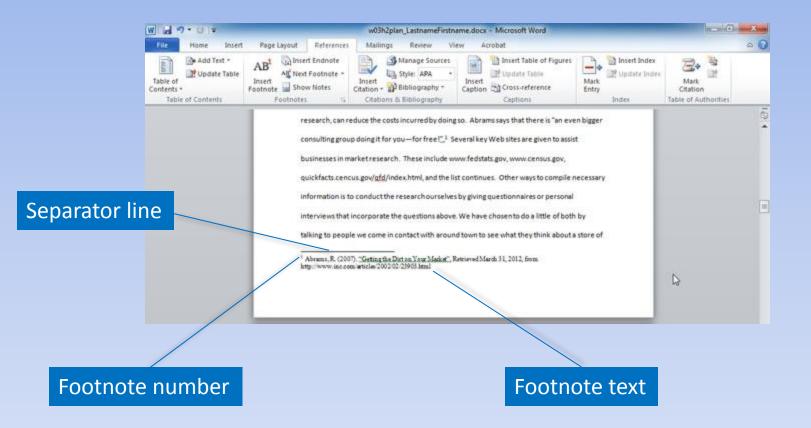

## Footnotes and Endnotes

#### Footnotes & Endnotes Dialog Box Launcher

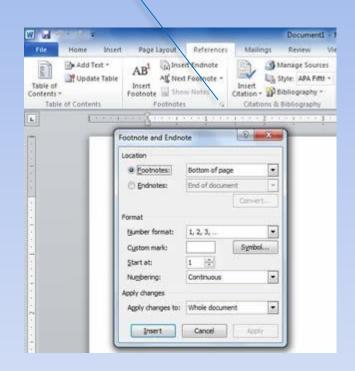

### **Table of Contents**

#### Fancy

#### **Table of Contents**

| EXECUTIVE SUMMARY                      | 3        |
|----------------------------------------|----------|
| ORGANIZATIONAL OVERVIEW                | 4        |
| MISSION STATEMENT                      | 4        |
| goals                                  | 4        |
| IMPLEMENTATION                         | 5        |
| EVALUATION                             | 5        |
| APPENDIX A. DETAILED TABLES AND CHARTS | <u> </u> |
| BIBLIOGRAPHY                           | 10       |

#### Formal

#### **Table of Contents**

| EXECUTIVE SUMMARY                      |    |
|----------------------------------------|----|
| DRGANIZATIONAL OVERVIEW                |    |
| MISSION STATEMENT                      | 4  |
| 50ALS                                  | 4  |
| MPLEMENTATION                          | 5  |
| EVALUATION                             | 5  |
| APPENDIX A. DETAILED TABLES AND CHARTS | 7  |
| BIBLIOGRAPHY                           | 10 |

#### Modern

| Table of Contents                        |                                                                                                    |
|------------------------------------------|----------------------------------------------------------------------------------------------------|
| Executive Summary 3                      |                                                                                                    |
| ORGANIZATIONAL OVERVIEW 4                |                                                                                                    |
| MISSION STATEMENT 4                      |                                                                                                    |
| GOALS 4                                  |                                                                                                    |
| IMPLEMENTATION 5                         |                                                                                                    |
| EVALUATION 5                             |                                                                                                    |
| Appendix A. Detailed Tables and Charts 7 |                                                                                                    |
| Bibliography 10                          |                                                                                                    |
|                                          | Executive Summary 3<br>ORGANIZATIONAL OVERVIEW 4<br>MISSION STATEMENT 4<br>GOALS 4<br>IMPLEMENTATION 5<br>EVALUATION 5<br>Appendix A. Detailed Tables and Charts 7 |

#### Table of Contents

Executive Summary 3 ORGANIZATIONAL OVERVIEW 4 MISSION STATEMENT 4 GOALS 4 IMPLEMENTATION 5 EVALUATION 5 Appendix A. Detailed Tables and Charts 7 Bibliography 10

#### Simple

### Index

|                               | Fancy |                           |              | Formal |
|-------------------------------|-------|---------------------------|--------------|--------|
| Index                         |       | Index                     |              |        |
| c                             | P     | C<br>Oustom printing 3, 4 | P<br>Product | 3      |
| Custom printing, 3,4 Product, | 3     | м                         | q            |        |
| м                             | 9     | Marketing plan            | Quality      |        |
| Marketing plan, 5 Quality,    | 1     |                           |              |        |
|                               |       |                           |              |        |
|                               |       |                           |              |        |
|                               |       |                           |              |        |

| Index                       | Modern    | Index                                      |                          | Simple |
|-----------------------------|-----------|--------------------------------------------|--------------------------|--------|
| C<br>Custom printing - 3, 4 | Product-3 | Custom printing, 3, 4<br>Marketing plan, 5 | Product, 3<br>Quality, 3 |        |
| M<br>Marketing plan - 5     | Quality-3 |                                            |                          |        |

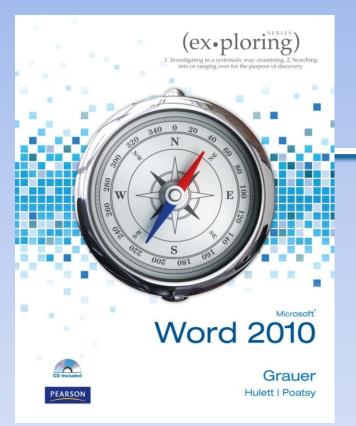

### Exploring Microsoft Office Word 2010 by Robert Grauer, Michelle Hulett, and Mary Anne Poatsy

Chapter 4 Document Productivity

## Objectives

- Insert a table
- Format a table
- Sort and apply formulas to table data
- Convert text to a table

# **Objectives (continued)**

- Select a main document
- Select or create recipients
- Insert merge fields
- Merge a main document and data source

### Tables

#### Column

|     | ENGINE STANDARD STANDARD | MARKAN MARKAN MARKAN | and the second second se | nor Registr       |       | 1000000 |            |           |
|-----|--------------------------|----------------------|----------------------------------------------------------------------------------------------------|-------------------|-------|---------|------------|-----------|
|     | FirstName                | LastName             | Street                                                                                                    | City              | State | Zip     | Donation   | Date      |
|     | Allison                  | Greene               | 123 North Street                                                                                                    | Greensboro        | NC    | 27492   | 500.00     | 8/13/2012 |
|     | Bernett                  | Fox                  | 456 South Street                                                                                                    | High Point        | NC    | 27494   | 100.00     | 8/15/2012 |
|     | Anna                     | Szweda               | 143 Sunset Avenue                                                                                                    | Greensboro        | NC    | 27494   | 1000.00    | 8/19/2012 |
| w — | John                     | Whittenberger        | P. O. Box 121802                                                                                                    | Winston-<br>Salem | NC    | 27492   | 500.00     | 8/20/2012 |
|     | Michael                  | Aucamp               | 31 Oakmont Circle                                                                                                    | Grove City        | NC    | 27295   | 500.00     | 8/21/2012 |
|     | Ethan                    | Crawford             | 377 Hilman Avenue                                                                                                    | Greensboro        | NC    | 27492   | 500.00     | 8/22/2012 |
|     | Anthony                  | Finnegan             | 1 Clark Smith Drive                                                                                                    | High Point        | NC    | 27494   | 100.00     | 8/23/201  |
|     | Abigail                  | Irons                |                                                                                                    | Winston-<br>Salem | NC    | 27492   | 150.00     | 8/25/2013 |
|     | Hanna                    | Mcconie              |                                                                                                    | Greensboro        | NC    | 27492   | 325.00     | 8/26/2012 |
|     | Paul                     | Robichaud            |                                                                                                    | Greensboro        | NC    | 27493   | 20.00      | 8/28/2012 |
|     |                          |                      |                                                                                                    |                   |       |         | \$3,695.00 |           |
|     |                          |                      |                                                                                                    |                   |       |         |            |           |

Cell

### Insert a Table

#### Select cells for table size

|                | W a 17 - C<br>File Home<br>Cover Page -<br>Blank Page<br>Page Break<br>Pages | and the second second                                                      |          | References |        | LastnameFirstname.<br>Review View<br>B. Hyperlink<br>A Bookmark<br>D Cross-reference<br>Links        | docx - Microsoft Wo<br>Header *<br>Footer *<br>Page Number *<br>Header & Footer |                                       | * 🔊 Signature Line * | C C C C C C C C C C C C C C C C C C C |
|----------------|------------------------------------------------------------------------------|----------------------------------------------------------------------------|----------|------------|--------|----------------------------------------------------------------------------------------------------|---------------------------------------------------------------------------------|---------------------------------------|----------------------|---------------------------------------|
| Insert Table - |                                                                              | Jisert Table.<br>Draw Table<br>Conget Table<br>Egcel Spread<br>Quick Jable | to Table |            | Table  | Table<br>size<br>size                                                                                |                                                                                 | · · · · · · · · · · · · · · · · · · · |                      |                                       |
|                |                                                                              |                                                                            |          |            | ۵<br>۵ | nber of tows: 2<br>Fit behavior<br>Fixed column gidth: A<br>Autofit to contents<br>Autofit to window | Auto +                                                                          | Size i                                | n rows               | and colum                             |
|                |                                                                              |                                                                            |          |            | R      | emember dimensions for<br>OK                                                                         | new tables<br>Cancel                                                            |                                       |                      |                                       |

### Select a Table

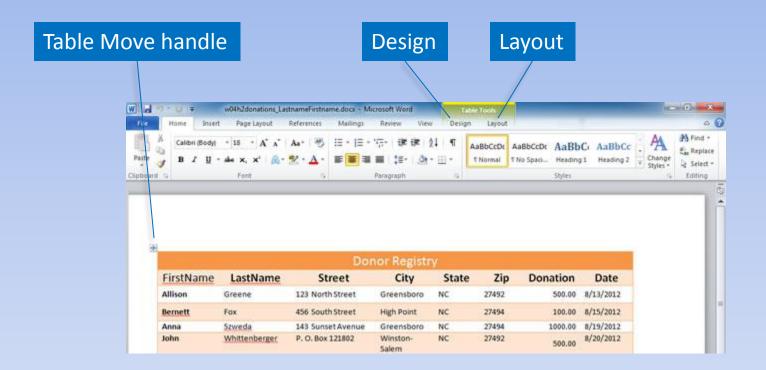

### **Insert and Delete**

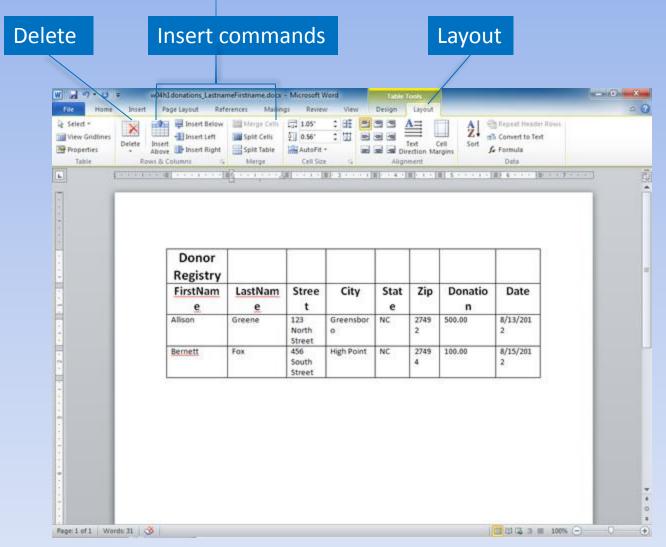

Copyright © 2011 Pearson Education, Inc. Publishing as Prentice Hall.

## Merge and Split Cells

|         | N                                         | lerge Ce                                                  | ells                                 | Sp                                                                                | lit Cel        | ls                            |                   |                                             |                   |
|---------|-------------------------------------------|-----------------------------------------------------------|--------------------------------------|-----------------------------------------------------------------------------------|----------------|-------------------------------|-------------------|---------------------------------------------|-------------------|
|         |                                           |                                                           |                                      | _                                                                                 |                |                               |                   |                                             |                   |
|         | W a 97 • (*<br>File Home                  | <ul> <li>w04h1donati</li> <li>Insert Page Layo</li> </ul> | Section Contemport                   | ame.docs - Microsoft W<br>Mailing Review                                          | ord<br>View De | Table Tools<br>sign Layor     |                   | _                                           | 10010             |
| elected | Select -  View Goldines  Properties Table | Delete Insert<br>Above In In<br>Rows & Columns            | sert Left Sp<br>sert Right Sp<br>G M | erge Cell 5 1 0.62"<br>ht Cers 5 0 0.62"<br>ht Table AutoFit -<br>lerge Cell Size |                | Tex<br>Direction<br>Alignment | Cell S<br>Margins | Repeat Hea<br>Convert to<br>Formula<br>Data |                   |
|         |                                           | Donor                                                     | 1                                    |                                                                                   |                |                               |                   |                                             | 7                 |
| ells    |                                           |                                                           |                                      |                                                                                   |                |                               |                   |                                             |                   |
| ells    |                                           | Registry                                                  | LastName                             | Street                                                                            | City           | State                         | Zip               | Donation                                    | Date              |
| ells    |                                           |                                                           | LastName<br>Greene                   | Street<br>123 North Street                                                        | City           | State<br>NC                   | Zip<br>27492      | Donation<br>500.00                          | Date<br>8/13/2012 |

# Change Height and Width

#### Wrapped data

| Donor<br>Registry<br>FirstNam | LastNam<br>e | Stree                  | City           | Stat | Zip       | Donatio | Date          |
|-------------------------------|--------------|------------------------|----------------|------|-----------|---------|---------------|
| Allison                       | Greene       | 123<br>North<br>Street | Greensbor<br>o | NC   | 2749<br>2 | 500.00  | 8/13/201<br>2 |
| Bernett                       | Fox          | 456<br>South<br>Street | High Point     | NC   | 2749<br>4 | 100.00  | 8/15/201<br>2 |

#### Table Row Width

#### Table Column Width

| elect =<br>hew Gridlines<br>roperties<br>Table | Delete Inset               | isert Below 🔛 Mi<br>isert Left 🔛 Sp<br>isert Right 🔛 Sp | Mailings Rever<br>erge Cells<br>itt Cells<br>itt Table AutoFit -<br>lerge Cell Size |                    | Text<br>Direction<br>Alignment | Cell S       | Convert to<br>Groups Convert to<br>Groups Convert to<br>Convert to<br>Convert to<br>Convert to<br>Convert to<br>Convert to<br>Convert to |                   |  |
|------------------------------------------------|----------------------------|---------------------------------------------------------|-------------------------------------------------------------------------------------|--------------------|--------------------------------|--------------|----------------------------------------------------------------------------------------------------|-------------------|--|
|                                                |                            | 1                                                       | 8                                                                                   | (III) - 4          |                                |              | (1)                                                                                                    |                   |  |
|                                                |                            |                                                         |                                                                                     |                    |                                |              |                                                                                                    |                   |  |
|                                                |                            |                                                         |                                                                                     |                    |                                |              |                                                                                                    |                   |  |
|                                                | Donor<br>Registry          |                                                         |                                                                                     |                    |                                |              |                                                                                                    |                   |  |
|                                                | 11000 million 1000 million | LastName                                                | Street                                                                              | City               | State                          | Zip          | Donation                                                                                                    | Date              |  |
|                                                | Registry                   | LastName<br>Greene                                      | Street<br>123 North Street                                                          | City<br>Greensboro | State                          | Zip<br>27492 | Donation<br>500.00                                                                                                    | Date<br>8/13/2012 |  |

# Formatting a Table

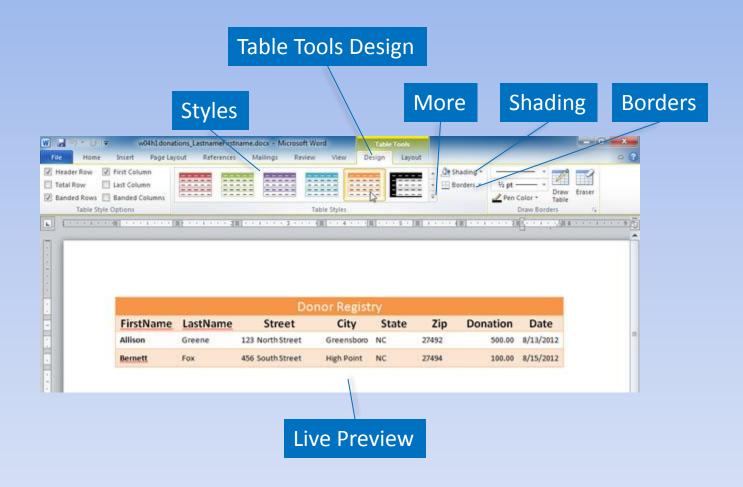

## **Table Position and Alignment**

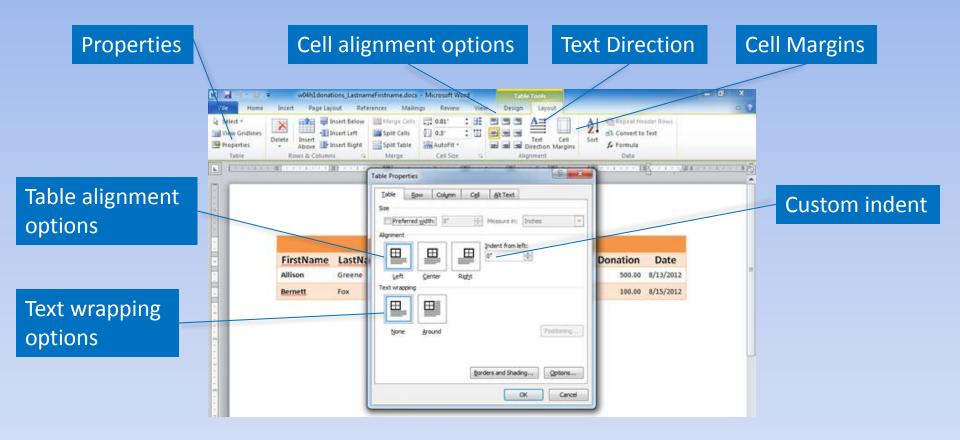

# Sorting and Applying Formulas

| - U = W                        | 04h2donations_Lastna                    | meFirstname.docs - Micros  | oft Word                           | Table To    | ols                       | _          | _                   | -                | 6 ×                    |   |
|--------------------------------|-----------------------------------------|----------------------------|------------------------------------|-------------|---------------------------|------------|---------------------|------------------|------------------------|---|
| Home Insert                    | Page Layout Ref                         | erences Mailings R         | eview View                         | Design      | Layout                    |            |                     |                  | a 🕜                    | ) |
| Calibri (Body) -<br>B I U - al | 18 - A' A' As<br>he X, X' 🙈 - 😤<br>Font | · <u>A</u> · <b>EE E E</b> |                                    | 1 1 2 2 2 7 | AaBbCcD<br>mai T No Spaci |            | AaBbCc<br>Heading 2 | Change<br>Styles | A Find +<br>Es Replace |   |
| Receiver                       |                                         |                            | ACCOUNTS AND ADDRESS OF ADDRESS OF |             |                           |            |                     |                  |                        |   |
| FirstName                      | LastName                                | Dor<br>Street              | or Registr                         | y<br>State  | Zip (                     | Donation   | Date                |                  | -                      |   |
| Allison                        | Greene                                  | 123 North Street           | Greensboro                         | NC          | 27492                     | 500.00     | 8/13/2012           |                  |                        |   |
| Bernett                        | Fox                                     | 456 South Street           | High Point                         | NC          | 27494                     | 100.00     | 8/15/2012           |                  |                        |   |
| Anna                           | Szweda                                  | 143 Sunset Avenue          | Greensboro                         | NC          | 27494                     | 1000.00    | 8/19/2012           |                  |                        |   |
| John                           | Whittenberger                           | P. O. Box 121802           | Winston-<br>Salem                  | NC          | 27492                     | 500.00     | 8/20/2012           |                  |                        |   |
| Michael                        | Aucamp                                  | 31 Oakmont Circle          | Grove City                         | NC          | 27295                     | 500.00     | 8/21/2012           |                  |                        |   |
| Ethan                          | Crawford                                | 377 Hilman Avenue          | Greensboro                         | NC          | 27492                     | 500.00     | 8/22/2012           |                  |                        |   |
| Anthony                        | Finnegan                                | 1 Clark Smith Drive        | High Point                         | NC          | 27494                     | 100.00     | 8/23/2012           |                  |                        |   |
| Abigail                        | Irons                                   |                            | Winston-<br>Salem                  | NC          | 27492                     | 150.00     | 8/25/2012           |                  |                        |   |
| Hanna                          | Mcconie                                 |                            | Greensboro                         | NC          | 27492                     | 325.00     | 8/26/2012           |                  |                        |   |
| Paul                           | Robichaud                               |                            | Greensboro                         | NC          | 27493                     | 20.00      | 8/28/2012           |                  |                        |   |
|                                |                                         |                            |                                    |             |                           | \$3,695.00 |                     |                  |                        |   |

### **Calculate with Table Formulas**

| ible      | Rows & Columns      |                         | Cell Size         | I Second           | Wignment<br>11 6 · · · 31 | Data<br>7                                               | 8] · · · · · •]#= | 19<br>•   |          |
|-----------|---------------------|-------------------------|-------------------|--------------------|---------------------------|---------------------------------------------------------|-------------------|-----------|----------|
| FirstName | LastName            | Street                  | City              | State              | Zip                       | Donation                                                | Date              |           | — G3     |
| Allison   | Greene              | 123 North Street        | Greensboro        | NC                 | 27492                     | 500.00                                                  | 8/13/2012         |           |          |
| Bernett   | Fox                 | 456 South Street        | High Point        | NC                 | 27494                     | 100.00                                                  | 8/15/2012         |           |          |
| Anna      | Szweda              | 143 Sunset Avenue       | Greensboro        | NC                 | 27494                     | 1000.00                                                 | 8/19/2012         |           |          |
| iohn      | Whittenberger       | P. O. Box 121802        | Winston-<br>Salem | NC                 | 27492                     | 500.00                                                  | 8/20/2012         |           |          |
| Michael   | Aucamp              | 31 Oakmont Circle       | Grove City        | NC                 | 27295                     | 500.00                                                  | 8/21/2012         |           |          |
| Ethan     | Crawford            | 377 Hillman Avenue      | Greensboro        | NC                 | 27492                     | 500.00                                                  | 8/22/2012         |           |          |
| Anthony   | Finnegan            | 1 Clark Smith Drive     | High Point        | NC                 | 27494                     | 100.00                                                  | 8/23/2012         |           |          |
| Abigail   | Irons               |                         | Winston-<br>Salem | NC                 | 27492                     | 150.00                                                  | 8/25/2012         |           |          |
| lanna     | Mcconie             |                         | Greensboro        | NC                 | 27492                     | 325.00                                                  | 8/26/2012         |           | G12      |
| Paul      | Robichaud           |                         | Greensboro        | NC                 | 27493                     | 20.06-<br>{=5UM(ABOVE)\#<br>"\$#,##0.00;(\$#,##0.00)" } | 8/28/2012         |           | 012      |
|           | Formula             |                         |                   | 8 <mark>- x</mark> |                           |                                                         |                   |           |          |
|           | Eormula:<br>=SUM(AB | 1011-1011-00<br>1011-00 |                   |                    |                           | For                                                     | mula t            | o calcula | te total |
|           | <u>N</u> umber fo   | ormat:                  |                   |                    | -                         |                                                         |                   |           |          |

### Sort Data

#### Sorted in ascending order by date

| 17.0  | € = w       | 04h2donations_Lastna                 | meFirstname.docx - Micros   | oft Word                     | Lable To    | ols                       |                                         |                     | 100              | 0 8                                                         |
|-------|-------------|--------------------------------------|-----------------------------|------------------------------|-------------|---------------------------|-----------------------------------------|---------------------|------------------|-------------------------------------------------------------|
| 10    | tome Insert | Page Layout Ref                      | erences Mailings R          | eview View                   | Design      | Layout                    |                                         |                     |                  | 0                                                           |
| N D N |             | 11 - A' A' As<br>H X, X' 🔊 😤<br>Font | · <u>A</u> · <b>E</b> = = = | ・「读读」24<br>(ま・「魚・」<br>agraph |             | eCcDr AaBb<br>rmai 1 No S | CcDr AaBbCr<br>paci Heading 1<br>Styles | AaBbCc<br>Heading 2 | Change<br>Styles | Pind *<br>E <sub>in</sub> Replace<br>La Select *<br>Editing |
| -     |             | 1                                    | 1                           | 4 4 4 4 4 4 4 4              | 8 5 1 1 1 1 | 11                        | 1                                       | Realized            |                  |                                                             |
|       |             |                                      |                             |                              |             |                           |                                         |                     |                  |                                                             |
|       |             |                                      | Dor                         | nor Registr                  | N.          |                           |                                         |                     |                  |                                                             |
|       | FirstName   | LastName                             | Street                      | City                         | State       | Zip                       | Donation                                | Date                |                  |                                                             |
|       | Allison     | Greene                               | 123 North Street            | Greensboro                   | NC          | 27492                     | 500.00                                  | 8/13/2012           |                  |                                                             |
|       | Bernett     | Fox                                  | 456 South Street            | High Point                   | NC          | 27494                     | 100.00                                  | 8/15/2012           |                  |                                                             |
|       | Anna        | Szweda                               | 143 Sunset Avenue           | Greensboro                   | NC          | 27494                     | 1000.00                                 | 8/19/2012           |                  |                                                             |
|       | John        | Whittenberger                        | P. O. Box 121802            | Winston-<br>Salem            | NC          | 27492                     | 500.00                                  | 8/20/2012           |                  |                                                             |
|       | Michael     | Aucamp                               | 31 Oakmont Circle           | Grove City                   | NC          | 27295                     | 500.00                                  | 8/21/2012           |                  |                                                             |
|       | Ethan       | Crawford                             | 377 Hilman Avenue           | Greensboro                   | NC          | 27492                     | 500.00                                  | 8/22/2012           |                  |                                                             |
|       | Anthony     | Finnegan                             | 1 Clark Smith Drive         | High Point                   | NC          | 27494                     | 100.00                                  | 8/23/2012           |                  |                                                             |
|       | Abigail     | Irons                                |                             | Winston-<br>Salem            | NC          | 27492                     | 150.00                                  | 8/25/2012           |                  |                                                             |
|       | Hanna       | Mcconie                              |                             | Greensboro                   | NC          | 27492                     | 325.00                                  | 8/26/2012           |                  |                                                             |
|       | Paul        | Robichaud                            |                             | Greensboro                   | NC          | 27493                     | 20.00                                   | 8/28/2012           |                  |                                                             |
|       |             |                                      |                             |                              |             |                           | \$3,695.00                              |                     |                  |                                                             |

# Sorting Data (continued)

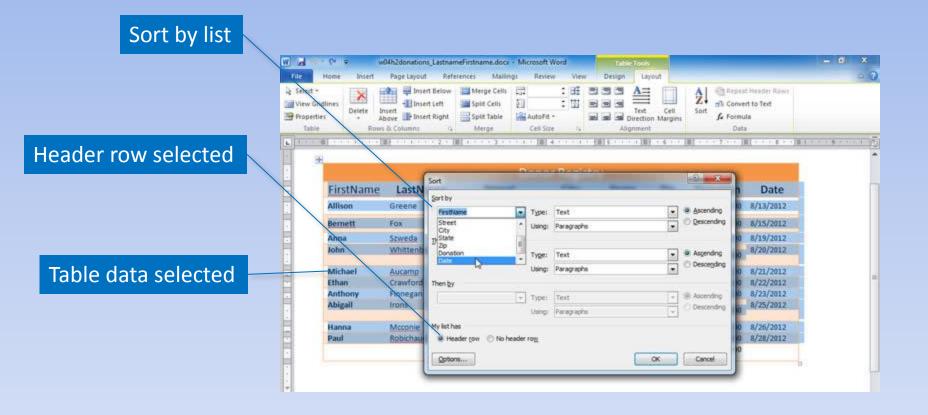

### **Convert Text to Table**

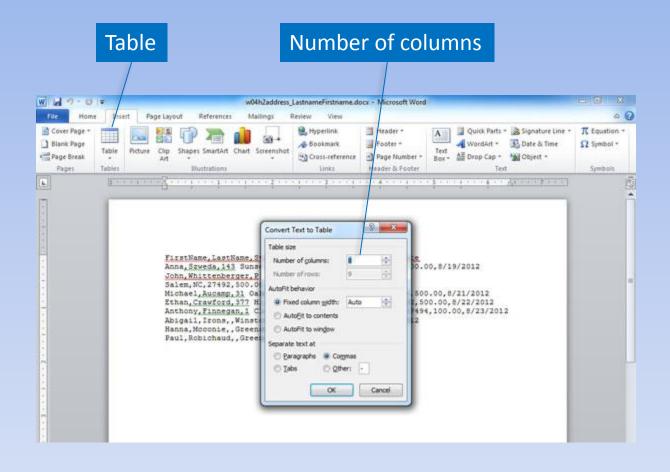

### Mail Merge

#### 1/29/2010

«AddressBlock»

Dear «FirstName»,

On behalf of the Community Disaster Relief Center and all recipients of their services, I want to say Thank You! Your donation of & Donation» on «Date» has been a wonderful gift to our organization and will provide many people with much needed support during times of great need or disaster.

We hope that you will tell your friends and associates about the important work of the Community Disaster Rehef Center and will make us your charity of choice so that when you are ready to make another donation, your thoughts will turn to us again. Also, don't forget about us when you begin estate planning. Your tax receipt is attached. Thank you again for your donation.

#### Merge fields

Wacey Rivale Director of Fundraising COMMUNITY DISASTER RELIEF

# Mail Merge (continued)

Fields to merge

| FirstName      | LastName      | Street              | City              | State | Zip   | Donation              | Date      |
|----------------|---------------|---------------------|-------------------|-------|-------|-----------------------|-----------|
| John           | Whittenberger | P. O. Box 121802    | Winston-<br>Salem | NC    | 27492 | 50 <mark>0.</mark> 00 | 8/20/2012 |
| Anna           | Szweda        | 143 Sunset Avenue   | Greensboro        | NC    | 27494 | 1000.00               | 8/19/2012 |
| Paul           | Robichaud     |                     | Greensboro        | NC    | 27493 | 20.00                 | 8/28/2012 |
| Hanna          | Mcconie       |                     | Greensboro        | NC    | 27492 | 325.00                | 8/26/2012 |
| Abigail        | Irons         |                     | Winston-<br>Salem | NC    | 27492 | 150.00                | 8/25/2012 |
| Allison        | Greene        | 123 North Street    | Greensboro        | NC    | 27492 | 500.00                | 8/13/2012 |
| <u>Bernett</u> | Fox           | 456 South Street    | High Point        | NC    | 27494 | 100.00                | 8/15/2012 |
| Anthony        | Finnegan      | 1 Clark Smith Drive | High Point        | NC    | 27494 | 100.00                | 8/23/2012 |
| Ethan          | Crawford      | 377 Hillman Avenue  | Greensboro        | NC    | 27492 | 500.00                | 8/22/2012 |
| Michael        | Aucamp        | 31 Oakmont Circle   | Grove City        | NC    | 27295 | 500.00                | 8/21/2012 |

## Mail Merge (continued)

#### 9/29/2012

Michael Auramp 31 Oakmont Circle Grove City, NC 27295

#### Dear Michael,

On behalf of the Community Disaster Relief Center and all recipients of their services, I want to say Thank You! Your donation of \$500.00 on \$721/2012 has been a wonderful giff to our organization and will provide many people with much needed support during times of great need or disaster.

We hope that you will tell your friends and associates about the important work of the Community Disaster Relief Cemter and will make us your charity of choice so that when you are ready to make another donation, your thoughts will turn to us again. Also, don't forget about us when you begin estate planning. Your tax receipt is attached. Thank you again for your donation.

Wacey Rivale Director of Fundraising OMMUNITY DISASTER RELIEF CENTER

#### 9/29/2012

Ethan Crawford 377 Hillman Avenue Greensboro, NC 27492

#### Dear Ethan,

On behalf of the Community Disaster Relief Center and all recipients of their services, I want to say Thank You! Your donation of \$500.00 on \$/22/0012 has been a wonderful gift to our organization and will provide many people with much needed support during times of great need or disaster.

We hope that you will tell your friends and associates about the important work of the Community Disaster Felief Center and will make us your charity of choice so that when you are ready to make another donation, your thoughts will turn to us again. Also, don't forget about us when you begin estate planning. Your tax receipt is attached. Thank you again for your donation.

Wacey Rivale Director of Fundraising OMMUNITY DISASTER RELIEF CENTER

# Selecting a Main Document

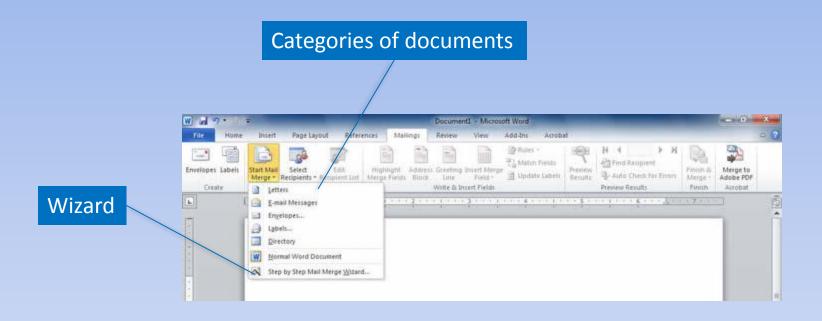

# Using the Wizard

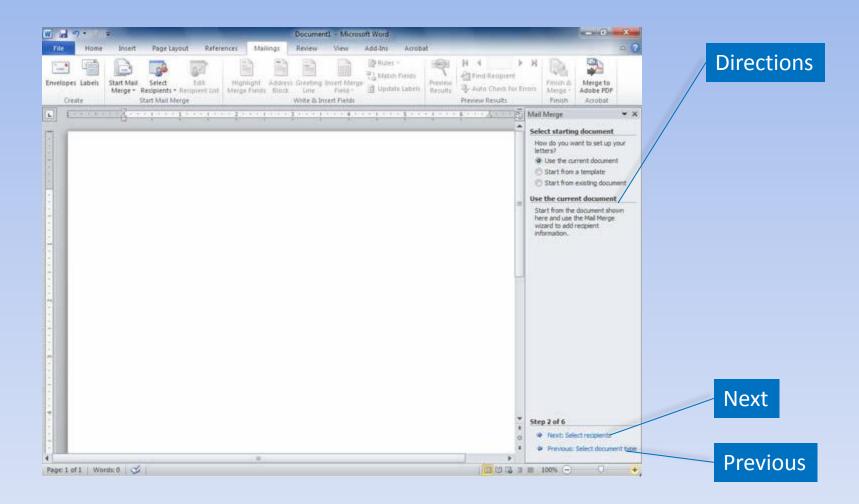

# **Selecting Recipients**

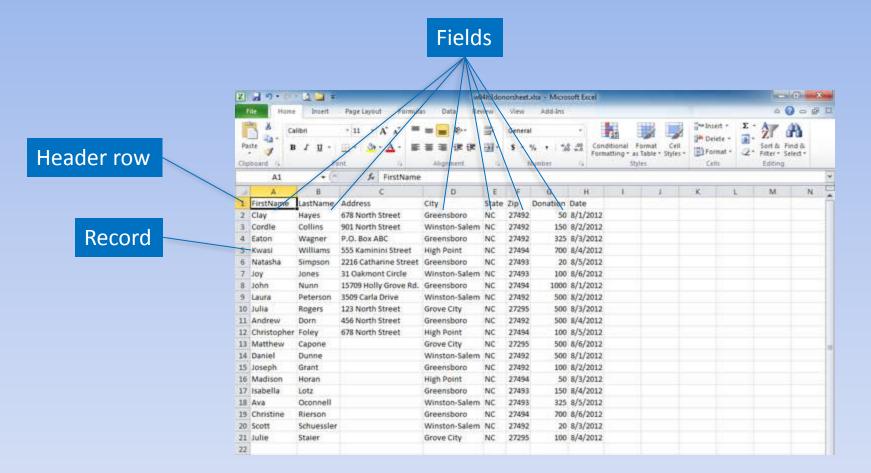

### Create a Data Source

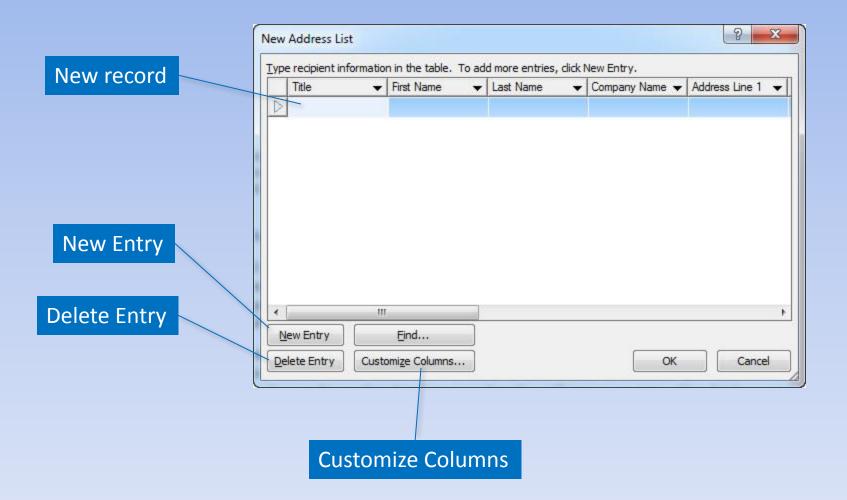

Copyright © 2011 Pearson Education, Inc. Publishing as Prentice Hall.

# Editing a Data Source

#### Edit Recipient List

|                     | Home Insert Page Layou References Mailings Review View                                                                                                    | - • ×<br>~ ? |
|---------------------|----------------------------------------------------------------------------------------------------|--------------|
| Name of Data Source | Mail Merge Recipients     Image: Construction of the construction of the constru |              |
| Edit                | Data Source     Refine receptent list     Image: Source     Image: Source <t< th=""><th></th></t<>                                                                                                    |              |

### Using an Excel Worksheet

**Select Recipients** 

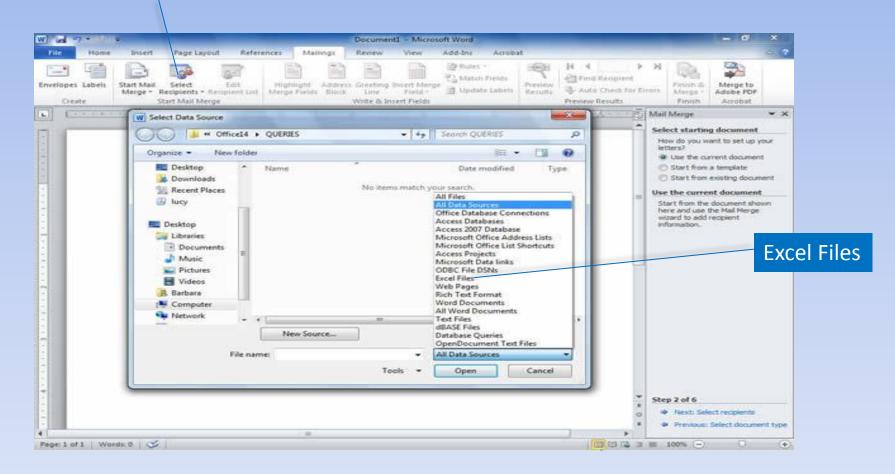

## Using an Access Database

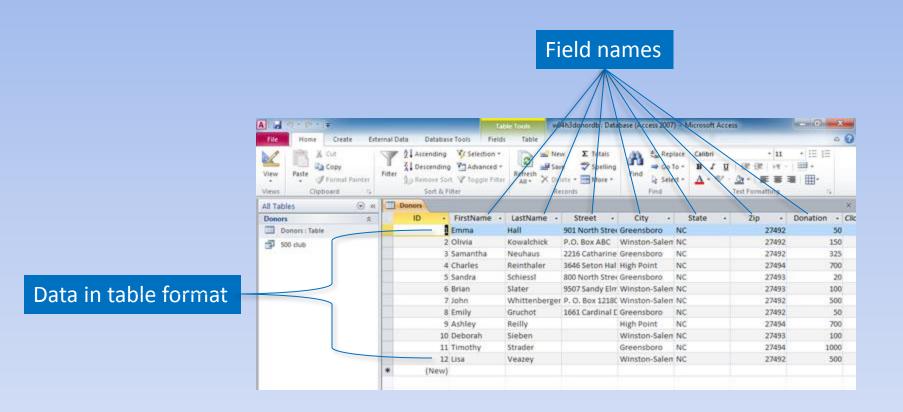

#### **Database Tables and Queries**

| S | elect Table |             |          |                                                | 8 X           | Query results  |
|---|-------------|-------------|----------|------------------------------------------------|---------------|----------------|
|   | Name        | Description | Modified | Created                                        | Туре          |                |
|   | Donors      |             |          | 7/15/2009 11:31:45 PM<br>7/15/2009 11:27:39 PM | VIEW<br>TABLE | Database table |
|   |             |             | III      | OK                                             | Cancel        |                |

#### Match Fields with Database

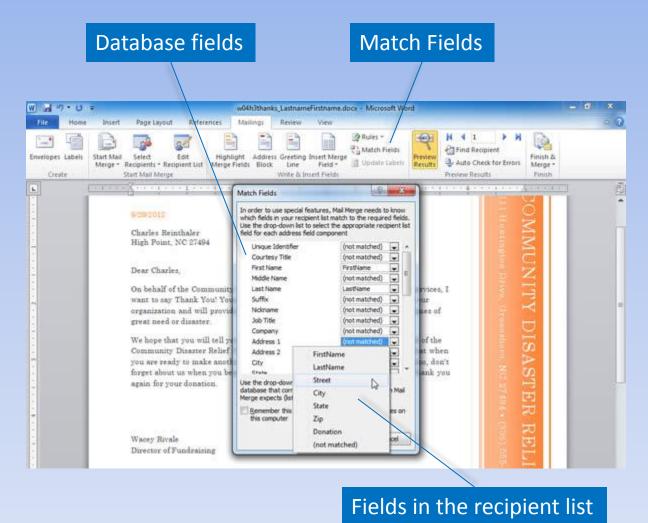

Copyright © 2011 Pearson Education, Inc. Publishing as Prentice Hall.

## Sorting and Filter Records

#### Remove check to omit recipient

| Aail Merge Recipients                                   |                         |                                                  |                                                                                                    | Constant in                                         | 2                  | x   |                   |
|---------------------------------------------------------|-------------------------|--------------------------------------------------|----------------------------------------------------------------------------------------------------|-----------------------------------------------------|--------------------|-----|-------------------|
| This is the list of recipier<br>checkboxes to add or re | nts th<br>move          | at will be used in your<br>recipients from the n | merge. Use the opti<br>nerge. When your lis                                                                                                    | ons below to add to or char<br>t is ready, dick OK. | nge your list. Use | the |                   |
| Data Source                                             | 4                       | LastName 👻                                       | FirstName 👻                                                                                                    | Street                                              | City               | -   |                   |
| C:\\w04h2dono                                           | ~                       | Aucamp                                           | Michael                                                                                                    | 31 Oakmont Circle                                   | Grove City         |     |                   |
| C:\\w04h2dono                                           | 7                       | Crawford                                         | Ethan                                                                                                    | 377 Hillman Avenue                                  | Greensboro         | 1   |                   |
| C:\\w04h2dono                                           | 1                       | Finnegan                                         | Anthony                                                                                                    | 1 Clark Smith Drive                                 | High Point         | 1   |                   |
| C:\\w04h2dono                                           | $\overline{\mathbf{v}}$ | Fox                                              | Bernett                                                                                                    | 456 South Street                                    | High Point         |     |                   |
| C:\\w04h2dono                                           | ~                       | Greene                                           | Allison                                                                                                    | 123 North Street                                    | Greensboro         | 1   |                   |
| C:\\w04h2dono                                           | $\overline{\mathbf{v}}$ | Szweda                                           | Anna                                                                                                    | 143 Sunset Avenue                                   | Greensboro         |     | Sort              |
| C:\\w04h2dono                                           | 7                       | Whittenberger                                    | John                                                                                                    | P. O. Box 121802                                    | Winston-Saler      | m   |                   |
|                                                         |                         |                                                  |                                                                                                    |                                                     |                    |     |                   |
| 9                                                       |                         | III                                              |                                                                                                    |                                                     |                    |     |                   |
| Data Source                                             |                         | Refine recip                                     | pient list                                                                                                    |                                                     |                    | 10  |                   |
| C:\\w04h2donorta                                        | Ы                       | A Sort.                                          |                                                                                                    |                                                     |                    |     | Filter            |
|                                                         |                         | Tilter                                           | M.                                                                                                    |                                                     |                    |     |                   |
|                                                         |                         |                                                  | A CONTRACTOR OF CONTRACTOR OF |                                                     |                    |     |                   |
|                                                         |                         | End C                                            | duplicates                                                                                                    |                                                     |                    |     |                   |
|                                                         |                         | - Cind.                                          | recipient                                                                                                    |                                                     |                    |     | Additional optior |
|                                                         |                         |                                                  | ate addresses                                                                                                    |                                                     |                    |     |                   |
| Edit,                                                   | kenre                   | 511)                                             |                                                                                                    |                                                     |                    |     |                   |
|                                                         |                         |                                                  |                                                                                                    |                                                     | 0                  | ~   |                   |
|                                                         |                         |                                                  |                                                                                                    |                                                     |                    |     |                   |

## Sorting the Data Source

| Sort order       | Sort Records                                                                                                    |
|------------------|----------------------------------------------------------------------------------------------------|
|                  | Query Options                                                                                                    |
|                  | Eilter Records Sort Records                                                                                                    |
|                  | State State Ascending                                                                                                    |
| Available fields | Intern by       City       Image: City       Image: City       Image: City         Image: City         Image: City |
| Available fields | Then by                                                                                                    |
|                  | (none)<br>FirstName<br>LastName<br>Street<br>City<br>State                                                                                                    |

## **Inserting Merge Fields**

#### Available fields in data source

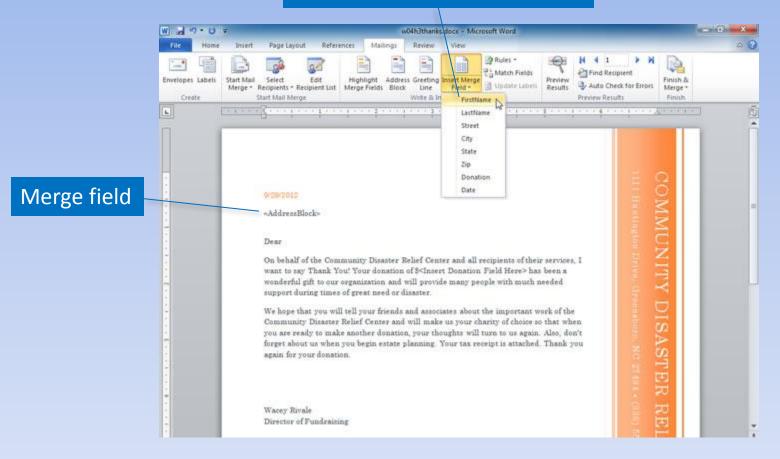

# Merging

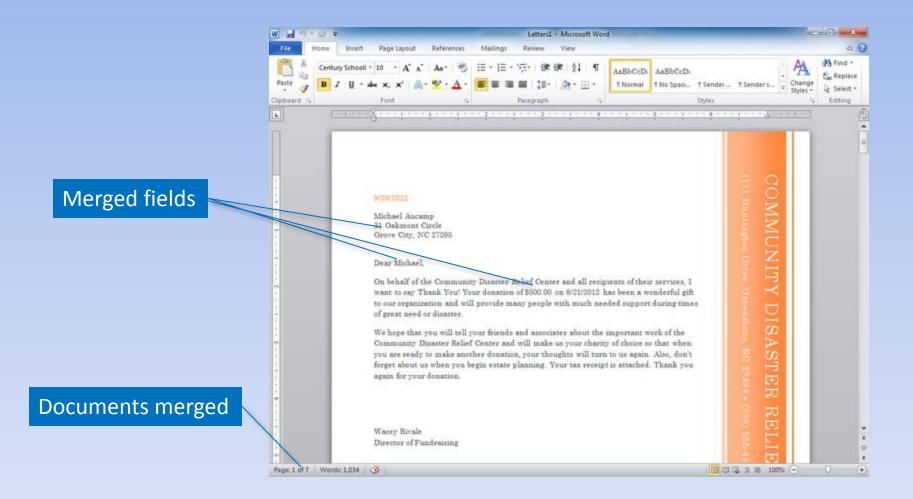

## Merging to E-mail

| Select Re | cipients                                                                                                    | Finish &                                                               | Merge                              |
|-----------|----------------------------------------------------------------------------------------------------|------------------------------------------------------------------------|------------------------------------|
|           |                                                                                                    | Block Line Field - 🔄 Update Labelt Results 🏺 Auto Check for Errors Mer | - 0' X<br>0 ?)<br>a a<br>get<br>ub |
|           | 9 <mark>/29/2012</mark><br>*AddressBlock*<br>Dear =FirstName*,<br>On behalf of the Community Diss                                       | Merge to E-mail                                                        |                                    |
|           | want to say Thank You' Your do<br>to our organization and will prov<br>of great need or disastez.<br>We hope that you will tell your fr | ends and associates about the important work of the                    |                                    |

### Summary

- Tables organize information, making it easy to read and understand.
- Mail merges save time and energy when preparing personalized documents.

#### Questions

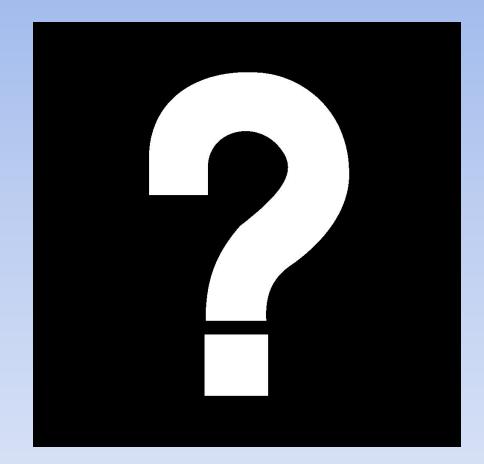

# Copyright

This work is protected by United States copyright laws and is provided solely for the use of instructors in teaching their courses and assessing student learning. Dissemination or sale of any part of this work (including on the World Wide Web) will destroy the integrity of the work and is not permitted. The work and materials from it should never be made available to students except by instructors using the accompanying text in their classes. All recipients of this work are expected to abide by these restrictions and to honor the intended pedagogical purposes and the needs of other instructors who rely on these materials.

All rights reserved. No part of this publication may be reproduced, stored in a retrieval system, or transmitted, in any form or by any means, electronic, mechanical, photocopying, recording, or otherwise, without the prior written permission of the publisher. Printed in the United States of America.

## **Figure Captions**

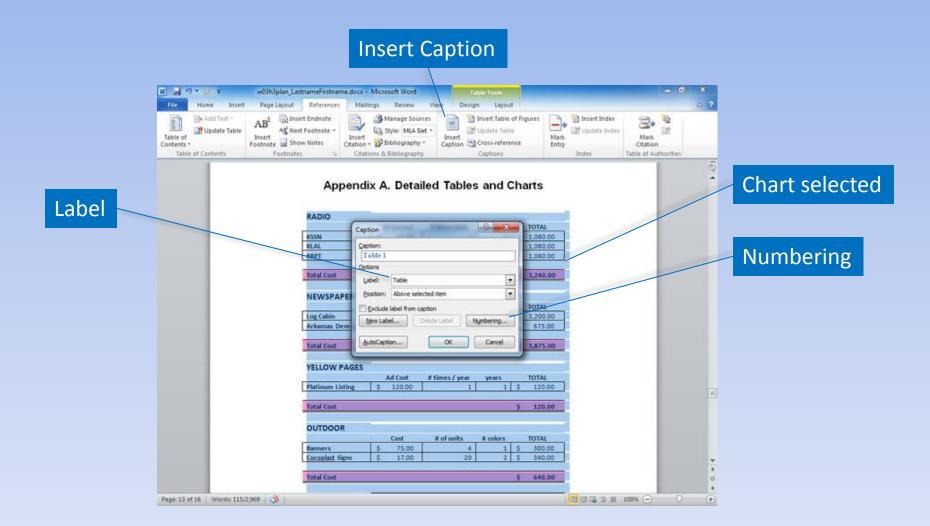

### **Table of Figures**

#### Insert Table of Figures

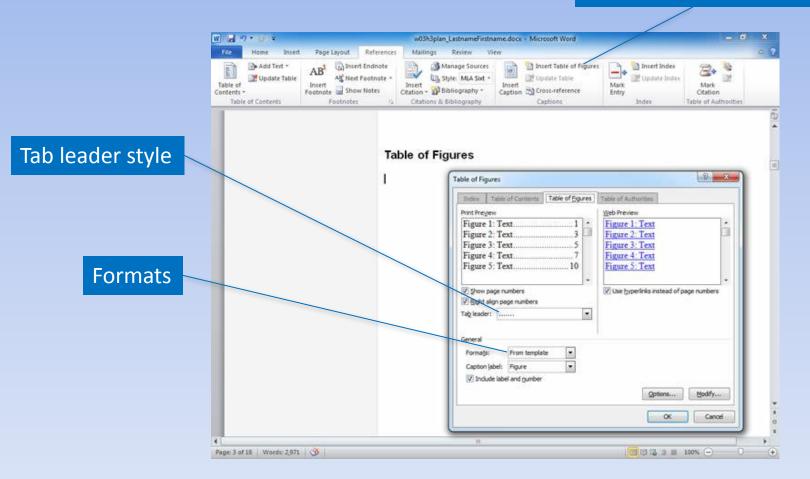

#### **Table of Authorities**

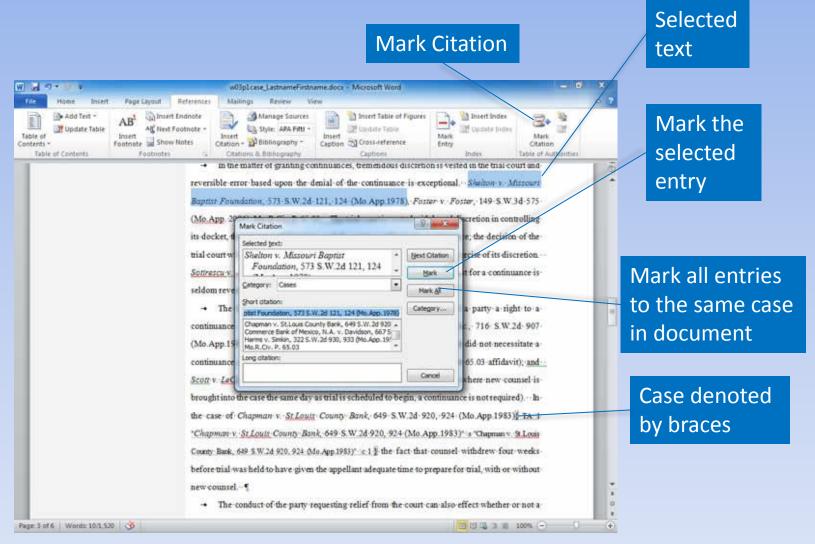

#### **Cross-References**

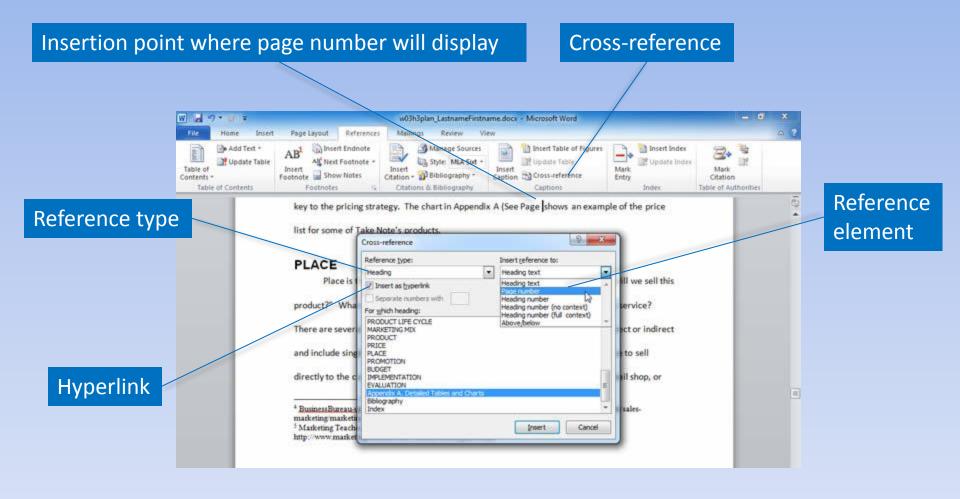

### Summary

- Collaboration features enable you to insert comments and track changes in a document.
- Tools, such as footnotes, endnotes, and bibliographies, enable you to acknowledge sources.
- Supplemental document components assist readers in finding information.

#### Questions

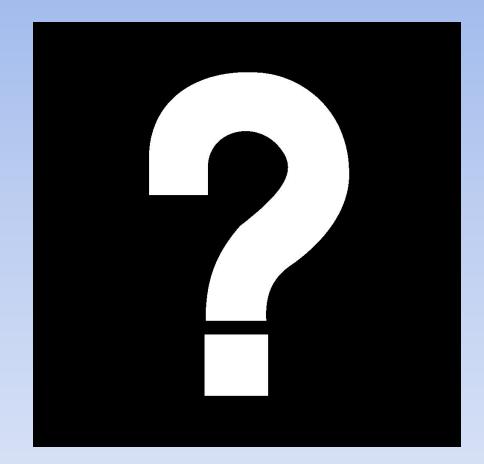

# Copyright

This work is protected by United States copyright laws and is provided solely for the use of instructors in teaching their courses and assessing student learning. Dissemination or sale of any part of this work (including on the World Wide Web) will destroy the integrity of the work and is not permitted. The work and materials from it should never be made available to students except by instructors using the accompanying text in their classes. All recipients of this work are expected to abide by these restrictions and to honor the intended pedagogical purposes and the needs of other instructors who rely on these materials.

All rights reserved. No part of this publication may be reproduced, stored in a retrieval system, or transmitted, in any form or by any means, electronic, mechanical, photocopying, recording, or otherwise, without the prior written permission of the publisher. Printed in the United States of America.